# UiO: Matematisk institutt

Det matematisk-naturvitenskapelige fakultet

# **Katastrofeforsikring i Solvency II**

Evaluert mot en stokastisk modell

**Anniken Mjelde Sjo** Masteroppgave, våren 2018

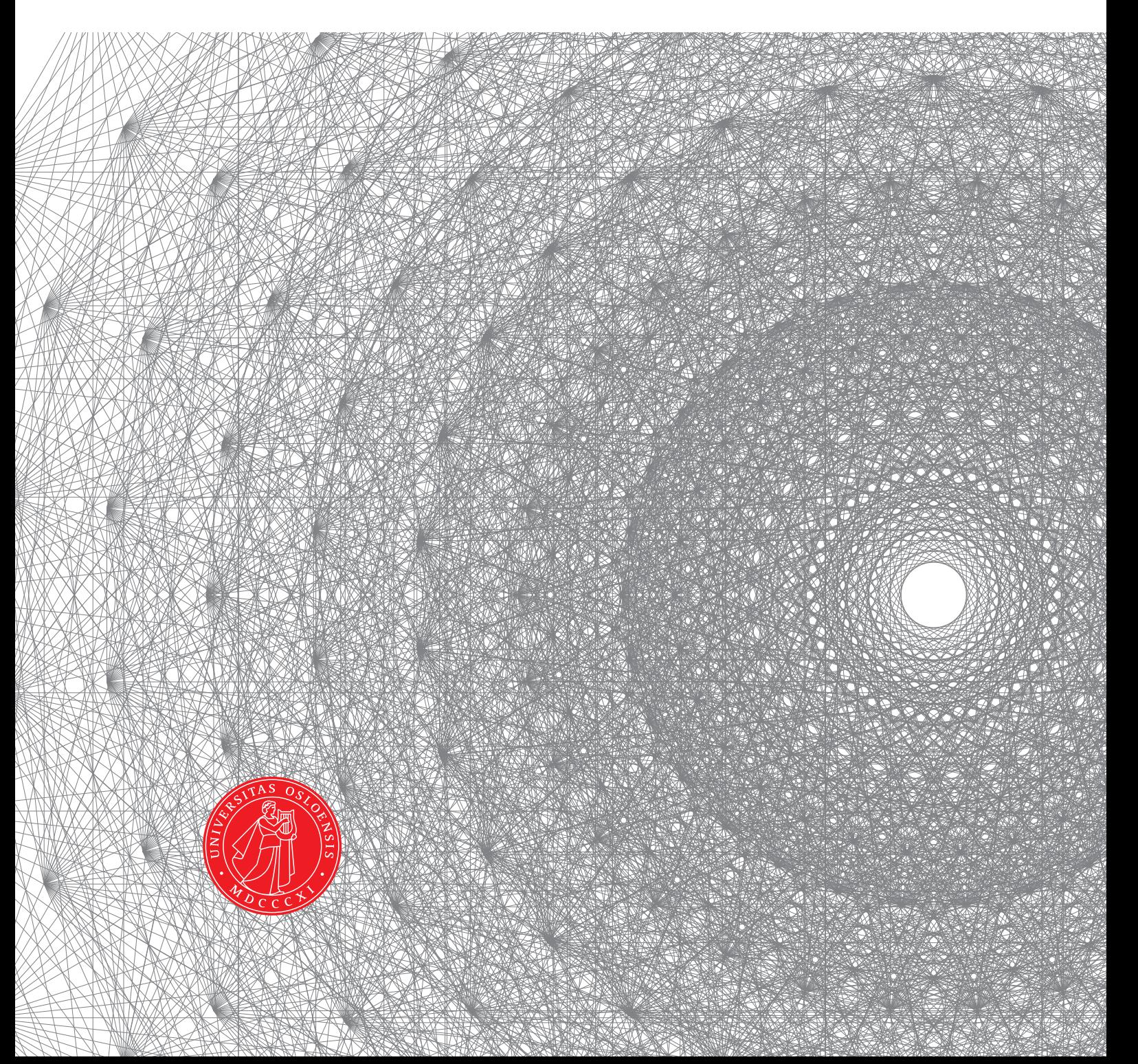

Denne masteroppgaven er levert inn under masterprogrammet *Modellering og dataanalyse*, studieretning *Finans, forsikring og risiko*, ved Matematisk institutt, Universitetet i Oslo. Oppgaven er normert til 60 studiepoeng.

Forsiden viser et utsnitt av rotsystemet til den eksepsjonelle liegruppen  $E_8$ , projisert ned i planet. Liegrupper ble oppfunnet av den norske matematikeren Sophus Lie (1842–1899) for å uttrykke symmetriene til differensiallikninger og spiller i dag en sentral rolle i flere deler av matematikken.

## Sammendrag

Denne oppgaven handler om beregning av risiko for forsikringsutbetalinger ved vindkatastrofer, og hvordan Solvency II gir en forenklet måte å beregne kapitalkrav som skal sikre selskapene fra insolvens med 99.5% sikkerhet. Formålet er å undersøke hvordan de forenklede metodene angitt av Solvency II fanger opp reelle risikoer knyttet til vindkatastrofer. For å gjøre dette utarbeides en enkel, stokastisk simuleringsmodell, som skal være mer presis enn Solvency II samtidig som den er mindre kompleks og tidskrevende enn tilsvarende simuleringsmodeller som benyttes til katastrofemodellering. For å undersøke hvor godt kapitalkravet gitt av Solvency II gjenspeiler den reelle risikoen knyttet til katastrofeutbetalinger, sammenlignes 99.5%-persentiler fra de simulerte katastrofeutbetalingene med det kapitalkravet Solvency II har beregnet for en region. De samme reassuransebetingelsene blir tillagt begge metodene og modellantakelsene blir kalibrert mot antakelsene gjort av Solvency II for den gitte regionen for at resultatene skal være sammenlignbare. Slik vil det dannes et bilde av om katastrofeavsetningene for vindkatastrofer gir 99.5% sikkerhet som påstått.

## Innhold

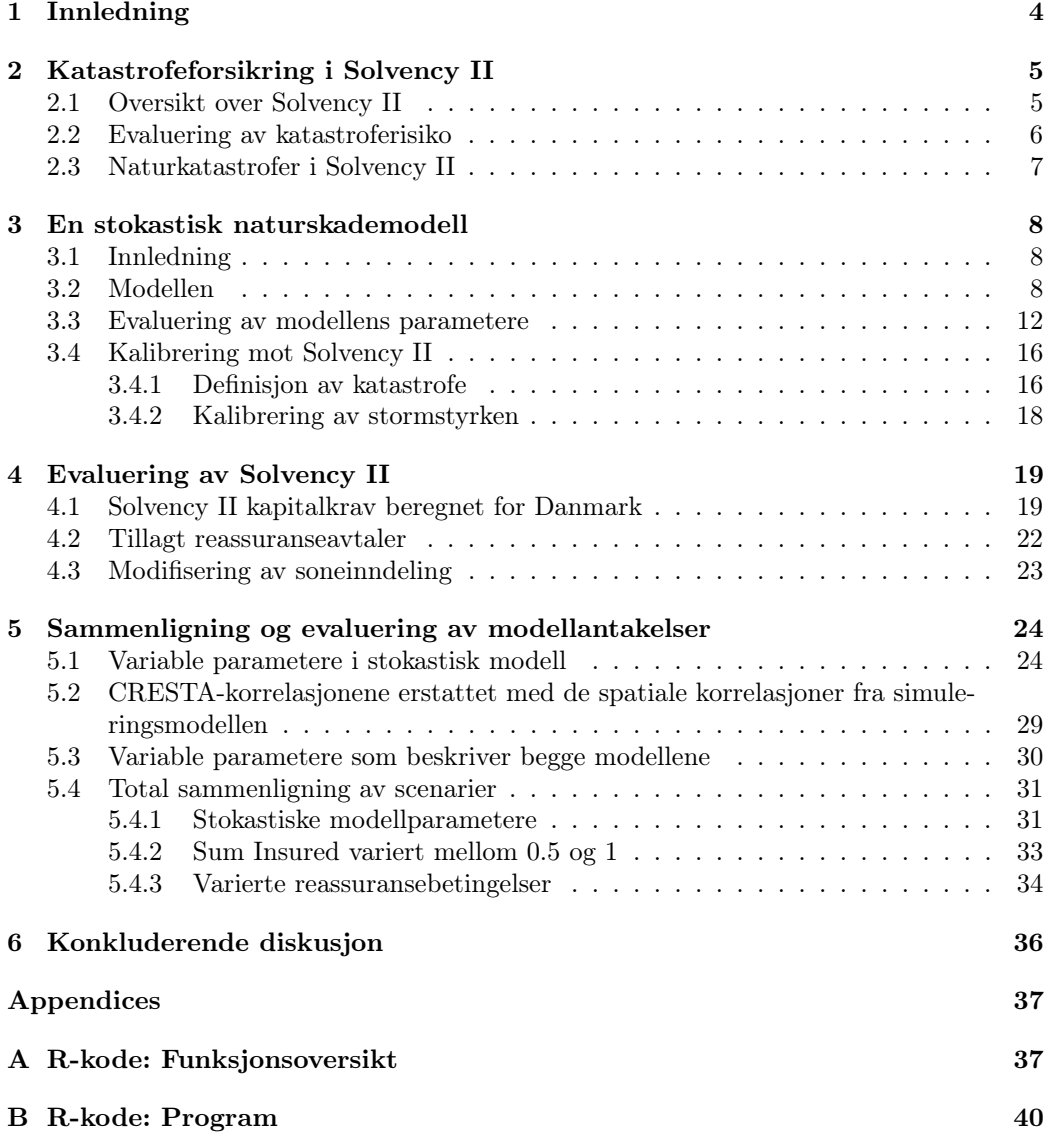

## 1 Innledning

Solvency II er det nye solvensregelverket for Europa, utarbeidet av EIOPA (European Insurance And Occupational Pensions Authority). Solvency II trådte i kraft januar 2016 og overtok som en oppgradering av det daværende Solvency I. Grunntanken bak Solvency II er å sikre forsikringsselskapene (og forsikringstakerne) fra insolvens ved å, basert på risiko, gi et kapitalkrav som skal sikre bedriften med 99,5% sikkerhet for kommende år. Dette betyr at det ikke skal være mer enn 0.5% sannsynlighet for at forsikringsselskapet går konkurs innen et år. Solvency II-dokumentet gir en samling algoritmer for beregning av en mengde mål som gjennom gitte formler settes sammen til det samlede kapitalkravet, SCR (Solvency Capital Requirement), som er et nøkkeltall i Solvency II. Selskapene er lovpålagt å rapportere SCR til de nasjonale myndighetene regelmessig og overholde minstekravene utstedt av Solvency II for å kunne drive forsikringsvirksomhet. Bedriftens samlede SCR beregnes ved å se på de minste undergruppene av risikoer for selskapet, se figur (1), og sette disse sammen ved hjelp av formler gitt i Solvency II-dokumentasjonen. Målet med Solvency II er å forene forsikringsselskaper i Europa ved å sikre at alle forsikringstakere har samme sikkerhet uavhengig av hvilket selskap som benyttes.

Alle forsikrings- og reassuranse-selskaper, som omsetter over et visst beløp årlig, er underlagt disse reglene, og modellene er utarbeidet over flere tiår. Likevel kan det være grunner til å stille spørsmål rundt hvordan noen av algoritmene i Solvency II er bygget opp. I denne oppgaven vil jeg se nærmere på hvordan Solvency II behandler katastrofe (re-) forsikring, som i Solvency II er en av underkategoriene for beregning av bedriftens totale SCR. Katastrofemodellering er spesielt vanskelig, fordi det er stor usikkerhet og mangel på data, ettersom katastrofer tross alt er sjeldne. I Solvency II er reglene for beregning av katastroferisiko skjematiske og overforenklede slik det fremgår av kapittel 2. Dette gjelder alle typer katastrofer, både menneskeskapte og naturkatastrofer, men i denne oppgaven vil jeg fokusere på vindkatastrofer som er en naturkatastrofekategori under katastrofene i Solvency II. Beregningen av SCR i Solvency II bygger ikke på noen modell, men blir satt utfra skjematiske beregninger som vist i kapittel 2. Katastrofeforsikringer er i praksis alltid reassurert, noe som representerer en risiko som også er gitt en forenklet utforming i Solvency II. I Mitchell-Wallace, Hiller, Foote, Jones (2017)[4], er det beskrevet komplekse geofysiske modeller for katastrofesimulering som er både tidskrevende og har mange komplekse parametere. Som en mellomting mellom de forenklede, skjematiske utformingene til Solvency II og de overkomplekse simuleringsmodellene fra Mitchell-Wallace, Hiller, Foote, Jones (2017)[4], vil jeg i denne oppgaven bygge en enkel stokastisk simuleringsmodell med få og enkle parametere, som er ment å fange opp mer av risikoen enn hva som blir gjort i Solvency II uten å bli for kompleks. Hvor godt Solvency II fanger opp den reelle risikoen knyttet til vindkatastrofeforsikring undersøkes deretter ved å sammenlikne resultatene med den enkle simuleringsmodellen.

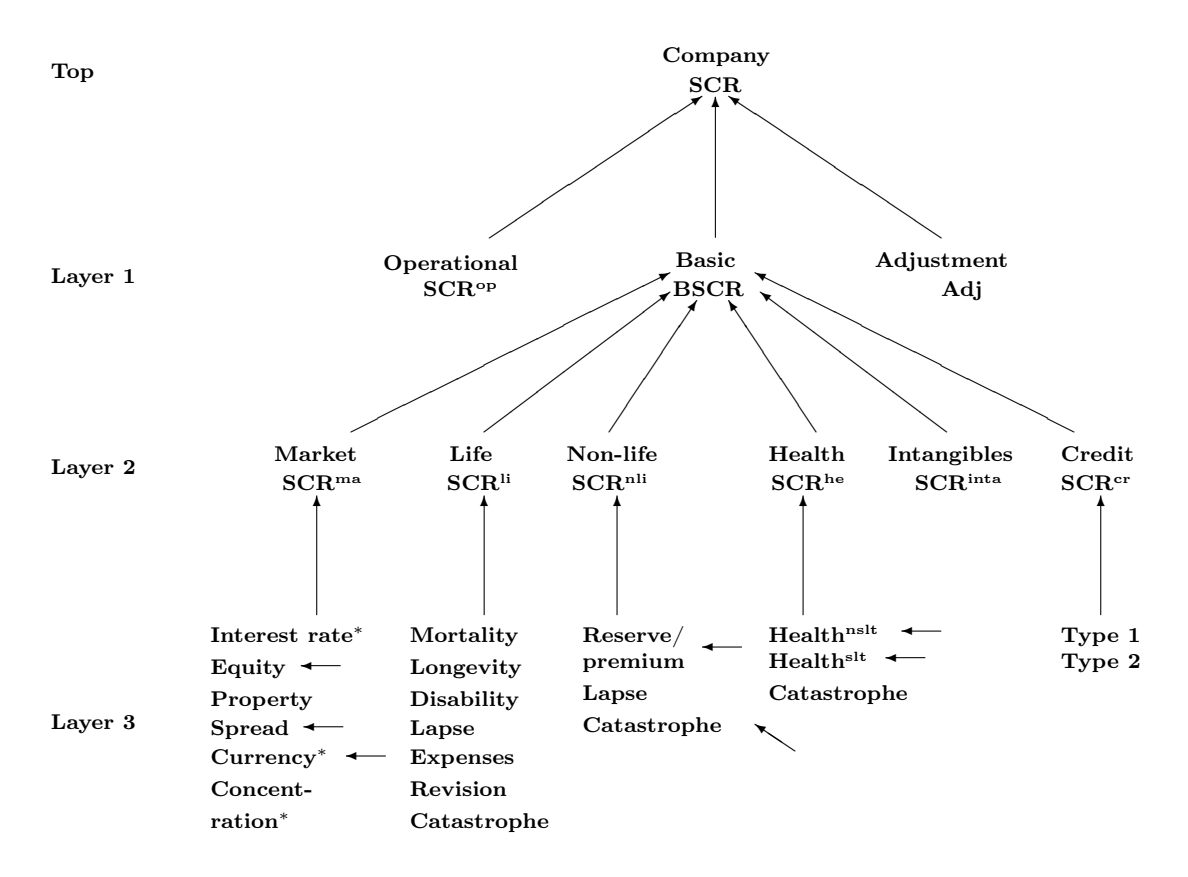

Figur 1: Forenklet tre-struktur over oppbyggingen av en bedrifts totale SCR

## 2 Katastrofeforsikring i Solvency II

#### 2.1 Oversikt over Solvency II

Solvency II-balansen er bygget opp av kapital og forpliktelser, der kapitalen må holdes lik eller høyere enn forpliktelsene til enhver tid. Verdien A av kapitalen er markedsprisen av alle obligasjoner, eiendeler, egenkapital og liknende. Alle inntekter til bedriften, deriblant premie-innbetaling, går direkte inn i kapitalen og skaper forpliktelser for bedriften. Hvordan bedriftens forpliktelser blir evaluert er mer komplisert fordi forpliktelsene også gjelder en periode fremover i tid, og hvilke krav som kommer eksempelvis det neste året er ukjent i dag og må dermed modelleres. Den største delen av forpliktelsene er det som kalles Beste Estimater( $BE$ ), og er definert som forventningsverdien av alle fremtidige pengestrømmer inn og ut av kontoer under eksisterende kontrakter. En annen del av forpliktelsene er Risk Marginen (RM), som er definert som det tillegget et annet forsikringsselskap ville tatt betalt for å ta over ansvaret for alle forpliktelsene under BE. Fordi BE er en forventningsverdi, vil et annet selskap ta mer betalt enn bare BE. I Solvency II er dermed  $BE + RM$  markedsverdien av alle nettoforpliktelser. Alle andre forpliktelser, derav skatt, gjeldspapirer ol, går i Solvency II under det de kaller andre forpliktelser (OL, other liabilities). Totalt gir dette:

$$
TP = BE + RM + OL
$$

Hvor TP (technical provisions) er tekniske forpliktelser, som må være mindre enn det selskapet har i kapital. Forskjellen mellom  $A$  og  $TP$  er selskapets netto kapital som i Solvency II er kalt BOF (Basic Own Funds).

$$
BOF = A - TP
$$

Der selskapets BOF alltid må holdes positiv. Sannsynligheten for at BOF skal bli negativ det neste året skal i henhold til Solvency II regelverket være under 0.5%. Kapitalkravet, SCR, skal dermed beregnes slik at det løser likningen:

$$
Pr\{BOF_1 > 0 \mid A_0 = TP_0 + \text{SCR}\} = 1 - \epsilon \quad \text{hvor} \quad \epsilon = 0.005 \tag{1}
$$

Der  $BOF_1$  er  $BOF$  for bedriften et år fram i tid, og  $A_0$  og  $TP_0$  er ressurser og forpliktelser i dag. Målet til Solvency II er at SCR skal være slik at  $\epsilon = 0.005$ , men det absolutte kravet er det som kalles MSCR (Minimum Solvency Capital Requirement), som er likning (1) løst for  $\epsilon = 0.15$ .

Likning (1) blir ikke løst direkte i Solvency II, men det er gitt en algoritme for beregning av SCR som skal gi et tilsvarende resultat. Den går ut på at hver undernode av risikoer for forsikringsselskapet aggregeres gjennom den såkalte standardformelen. (Se fig 1)

$$
SCR = \sqrt{\sum_{i=1}^{n} \sum_{j=1}^{n} \rho_{ij} \times \text{SCR}_i \times \text{SCR}_j}
$$
 (2)

SCR<sub>i</sub> er 99.5%-persentiler for de underliggende risikovariablene  $X_1, ..., X_n$  for hvert lag i figur (1). Hver  $X_i$  er et tap eller gevinst, og summen  $Y = X_1 + ... + X_n$  blir da det totale tapet eller gevinsten for hele laget. SCR i likning 2 blir dermed 99.5% persentilen til Y. For å kompensere for avhengighet mellom variablene bruker Solvency II korrelasjoner,  $\rho_{ij}$ . Standardformelen (2) er eksakt når risikovariablene  $X_1, ..., X_n$  er normalfordelte med forventning 0.

Slik beregnes SCR for hver undergruppe i hvert lag i figur (1), og tilsammen kombineres dette til den totale SCR for bedriften.

### 2.2 Evaluering av katastroferisiko

Katastrofeforsikring utgjør en viktig del av beregningen av SCR. Branner, naturkatastrofer, terrorangrep etc. kan medføre store tap for forsikringsselskapene, og er generelt vanskelige å modellere fordi man ofte har begrenset med historiske data. Grunnet de store beløpene knyttet til katastrofer er disse risikoene alltid reassurert. Dette kompliserer beregningen av SCR for katastrofer, videre kalt SCR<sup>CAT</sup>, men gjør også at kapitalkravet for bedriftene blir vesentlig lavere. Katastrofeforsikring er en av de tre hovedgruppene under skadeforsikring i Solvency II, som igjen er inndelt i flere underkategorier. For å beregne SCR<sup>CAT</sup>, beregnes først SCR for en rekke undergrupper av katastrofeforsikringer;

- $SCR^{npre}$  (ikke-proporsjonelle katastrofereforsikringer)
- $SCR^{nat}$  (Naturkatastrofer)
- $SCR^{man}$  (menneskeskapte katastrofer)
- $SCR^{oth}$  (andre katastrofer)

Disse kombineres, som tidligere, gjennom Standardformelen for å gi den totale  $SCR^{cAT}$ ;

$$
SCRCAT = \sqrt{(SCRnpre + SCRnat)2 + (SCRman)2 + (SCRoth)2}
$$
(3)

Her er altså  $\rho_{npre,nat} = 1$  og de andre  $\rho$  er lik 0, så det skal dermed være avhengighet mellom  $SCR^{npr\hat{e}}$  og  $SCR^{nat}$  mens de andre antas å være uavhengige.

En viktig mengde for beregning av SCR for katastrofer er det såkalte direkte porteføljetapet, kalt  $L^{CAT}$ , hvor  $L^{CAT} = L^{CAT}(S_{0.995})$ .  $S_{0.995}$  er her 99.5% sjokk på BOF.  $L^{CAT}(S_{0.995})$  angir bruttotapet som følger sjokket,  $S_{0.995}$ , uten at reassuranse er tatt med i beregningen. SCR for katastrofeforsikring når reassuranse er inkludert, beregnes i utgangspunktet fra formelen;  $SCR = H{L(S_{0.995})}$ , hvor  $H{.}$  trekker fra det som dekkes av reassuranseselskaper.

Å bare se på den totale  $L^{CAT}$  er ikke tilstrekkelig for å avgjøre hvordan reassuransearrangementer skal påvirke verdien av SCR, siden det ofte finnes flere ulike reassuranseavtaler, og det er gjerne også forskjeller for eksempel knyttet til hvilket geografisk område forsikringen gjelder. Derfor er konseptet disaggregering innført, for å bryte ned  $L^{CAT}$  i c ulike poliser eller geografiske soner for å bedre spesifisere reassuransebetingelsene. Dermed blir

$$
L^{CAT} = L_1^{CAT} + \dots + L_c^{CAT}
$$
\n
$$
(4)
$$

Solvency II angir tre ulike måter denne disaggregeringen kan brukes til å beregne SCR med reassuranse for katastrofer. En av dem er å trekke fra en reassurert andel for hvert disaggregerte ledd i likning 4 med forskjellige reassuransefunksjoner  $H_i\{\cdot\}$ , som gir;

$$
SCRCAT = L1CAT - Hi(L1CAT) + ... + LcCAT - Hi(LcCAT)
$$
\n(5)

Hvilken metode som benyttes og hvordan  $L^{CAT}$  og  $H\{\cdot\}$  defineres varier fra de ulike undergruppene av katastrofeforsikringer. I neste kapittel forklares metodene som benyttes for naturkatastrofer i Solvency II mer detaljert.

#### 2.3 Naturkatastrofer i Solvency II

Naturkatastrofer er igjen bygget opp av ulike undergrupper;

- Storm/vind  $(SCR^{wind})$
- Jordskjelv (SCRquake)
- $\bullet$  Oversvømmelse (SCR $^{flood}$ )
- Hagl  $(SCR^{hail})$
- Jordsynkning  $(SCR^{subsi})$

Alle disse er i Solvency II antatt å være uavhengige  $(\rho_{ij} = 0)$ , noe som utfra Standardformelen gir den aggregerte  $SCR^{nat}$  ved;

$$
\text{SCR}^{nat} \sqrt{(\text{SCR}^{wind})^2 + (\text{SCR}^{quake})^2 + (\text{SCR}^{flood})^2 + (\text{SCR}^{hail})^2 + (\text{SCR}^{subsi})^2}
$$
 (6)

Hver delgruppe av naturkatastrofer har en liknende oppbygning. Hver region, r, er for hvert forsikringsselskap og hver katastrofetype tildelt Solvency kapitalkrav  $SCR_1, ...,SCR_R$ . I tillegg kommer leddet,  $SCR<sub>o</sub>$ , som beskriver øvrige resterende regioner og er antatt uavhengig fra de andre. Disse underkategoriene er aggregert til en samlet SCR gjennom standardformelen.

$$
SCR = \sqrt{\sum_{r=1}^{R} \sum_{s=1}^{R} \rho_{rs} \times \text{SCR}_r \times \text{SCR}_s}
$$
(7)

Hvor  $\rho_{rs}$  er korrelasjonsfaktoren som beskriver avhengigheten mellom det som skjer i region r og region s. Som i avsnitt 2.2 beregnes hver SCR ved hjelp av en funksjon L, som er det direkte porteføljetapet. Her beregnes først en regionsspesifikk L<sub>r</sub> ved å disaggregere L inn i  $R_r$  ulike geografiske soner. For hver sone i i en region r er det angitt en forsikret sum  $SI_{ri}$  (Sum Insured), som i prinsipp er summen av de maksimale forpliktelsene selskapet har for alle poliser som dekker den gitte sonen og regionen.  $L_r$  er dermed gitt ved:

$$
L_r = Q_r \times \sqrt{\sum_{i=1}^{R_r} \sum_{j=i}^{R_r} \rho_{rij} \times (c_{ri} \times SI_{ri}) \times (c_{rj} \times SI_{rj})}
$$
(8)

 $Q_r$  er her en risiko-faktor,  $\rho_{rij}$  er korrelasjonen og  $c_{rij}$  er risikovekter, alle spesifisert i Solvency II dokumentasjonen. Evalueringen av  $SCR_r$  tar utgangspunkt i dette regionsspesifikke porteføljetapet  $L_r$ . Det angir 99.5% persentiler for hvor stort en katastrofe vil kunne gå utover den gitte porteføljen. For jordskjelv og jordsynkning ignorerer Solvency II risikoen for at en katastrofe kan ramme flere ganger per år, men i de øvrige underkategoriene er det tillagt en risiko-vurdering for at en katastrofe nummer to skal inntreffe det samme året. For å modellere risikoen for de to katastrofene genereres to ulike scenarier definert av  $L_r$  og gitte koeffisienter;  $c_{11}$ ,  $c_{12}$ ,  $c_{21}$  og  $c_{22}$ . Når reassuranseordninger blir tillagt, gir dette følgende uttrykk for de to SCR-ene for hvert scenarie:

$$
SCRr1 = Hr(c11 × Lr) + Hr(c12 × Lr)
$$
Scenario 1  
\n
$$
SCRr2 = Hr(c21 × Lr) + Hr(c22 × Lr)
$$
Scenario 2 (9)

Totalt gir dette en samlet SCR ved å velge det verste av de to utfallene, slik at

$$
SCR_r = max(SCR_r^1,SCR_r^2)
$$

Denne formelen for  $SCR_r$  gjelder generelt for alle undergruppene av katastrofer, siden risikoen for katastrofe nummer to blir satt til 0 for de gruppene hvor dette ikke er tatt hensyn til. I kapittel 4.1 beregnes dette kapitalkravet for en eksempelregion, Danmark. Og dette vil deretter brukes til sammenligning med modellen som introduseres i neste kapittel.

## 3 En stokastisk naturskademodell

#### 3.1 Innledning

Måten tapene L er definert på i Solvency II er skjematisk og enkelt satt opp, og forsikringsselskapene ville kunne spart mye på en modell som i større grad gjenspeiler reelle risikoer for katastrofer. Derfor vil jeg se på en alternativ modell som simulerer tap ved vindkatastrofer. Når en sterk vind treffer et landområde med bebyggelser er det mange forskjellige faktorer som må tas hensyn til for å kunne modellere skadeomfanget som kan forventes på best mulig måte; styrken på vinden, bebyggelsestetthet, prisklasse på husene i faresonen og liknende. Det er også god grunn til å anta en viss avhengighet mellom skadene i de ulike regionene; hvis et hus i nabolaget blir skadet av vinden er det sannsynlig at flere også blir det. Den alternative modellen gitt i denne oppgaven vil forsøke å modellere skadeomfanget basert på alle disse avgjørende faktorene, og deretter sammenligne modellen med den som er gitt av Solvency II regelverket. Hvordan katastrofeforsikringer kan modelleres generelt er konsultert både fra Bølviken (2014)[2] og Mitchell-Wallace, Hiller, Foote, Jones (2017)[4].

#### 3.2 Modellen

Modellen skal beregne en utbetaling for forsikringsselskapet for hvert punkt  $i$  i et område hvor forsikringen dekker naturskader. Hvert punkt i er definert som et senter av en rektangulær rute i et konstruert rutenett som er satt over hele det forsikrede området med

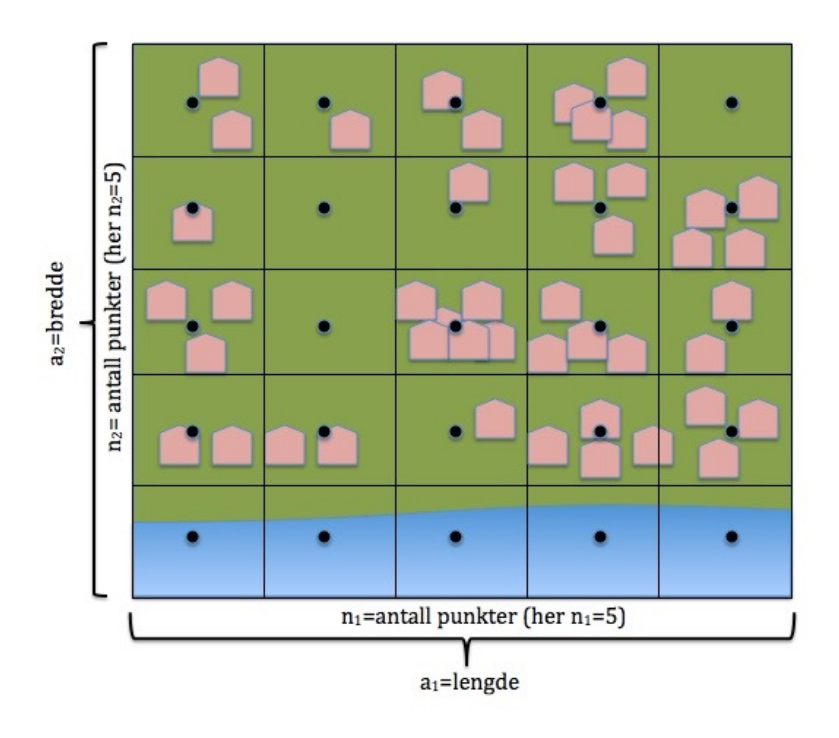

Figur 2: Oversikt over hvordan rutenettet i modellen er definert

størrelse  $a_1 \times a_2$ . Punkt i er definert ved  $i = (i_1, i_2)$ , der  $i_1$  er koordinaten til punktet langs x-aksen og  $i_2$  langs y-aksen i figur (2). Totalt er det n slike punkter i et rutenett som vist i figur (2) gitt ved:

$$
n=n_1\times n_2
$$

Hvert punkt i blir dermed i modellen betraktet som et senter av et område som skal høre til dette punktet. Når tapet til forsikringsselskapet skal beregnes, gjøres dette gjennom en brutto tapsfunksjon,  $G_i$ , som beregnes for hvert område i rutenettet.

$$
G_i = \beta \times e_i \times Z_i \tag{10}
$$

der  $\beta$  er en tilfeldig variabel som angir katastrofens omfang,  $Z_i$  er skadeomfanget til området slik at  $E[Z_i] = 1$  og  $e_i$  er en koeffisient som tar inn hvordan andre faktorer, som prisklasse i området, bebyggelsetetthet og andre geografiske fordeler/ulemper, skal påvirke tapet. Tilsammen skal hver  $G_i$  summeres til det totale bruttotapet for hele det forsikrede området, gitt ved G;

$$
G = \sum_{i=1}^{n} G_i \tag{11}
$$

G angir nå det totale bruttotapet under en katastrofe for et forsikringsselskap, når man ikke tar hensyn til reassuranseavtaler. Hvordan tapet skal påvirkes av reassuranse vil tillegges modellen senere. Hver av faktorene i (10) blir beskrevet nærmere nedenfor.

Katastrofens omfang, β: Omfanget på katastrofen, β fra likning (10), blir i modellen beskrevet av en langhalet fordeling, for eksempel Pareto-fordelingen. Prøver blir trukket fra pareto-fordelingen ved hjelp av inversmetoden, slik at:

$$
Pareto(\alpha, \beta_p) = \beta_p (U^{-\frac{1}{\alpha}} - 1) \tag{12}
$$

Der U er uniformt fordelt på [0,1],  $\alpha$  er formparameter og  $\beta_p$  skalaparameter. Deretter blir katastrofens omfang,  $\beta$ , gitt ved:

$$
\beta = \beta_{min} + Pareto(\alpha, \beta_p) \tag{13}
$$

Der  $\beta_{min}$  angir minste verdi av  $\beta$  og verdier fra Pareto-fordelingen blir trukket som i likning (12).  $\beta$  angir nå et omfang på katastrofen som vil gjelde likt for alle delområdene i. Hvordan omfanget til katastrofen oppfører seg kan også simuleres av andre fordelinger, som kommer nærmere beskrevet i avsnitt 3.2.

Beskrivelse av område,  $e_i$ : Neste faktor i  $(10)$ ,  $e_i$ , beskriver andre forhold ved et område i som er avgjørende for hvor stort tapet til selskapet vil kunne bli. Det kan være hvor dyre de forsikrede bygningene i området er, hvor mange hus det er i området eller liknende. Denne koeffisienten kan modelleres på ulike måter, for eksempel ved å anta at den er proporsjonal til det som i Solvency II kalles Sum Insured (SI), fra avsnitt 2.3, som er summen av de maksimale forpliktelsene selskapet har for alle polisene som dekker det gitte området. Foreløpig settes denne koeffisienten lik 1, slik at  $e_i = 1$  for alle sonene i. Senere kan denne ta inn tilfeldig variasjon mellom områdene, som dermed direkte påvirker det totale tapet.

Tilfeldige utslag,  $Z_i$ : I modellen er  $Z_i$  en tilfeldig variabel som beskriver hvordan tilfeldige utslag i et område påvirker det totale tapet, og blir definert av funksjonen

$$
Z_i = F^{-1}(U_i) = \exp(\sigma U_i - \frac{\sigma^2}{2})
$$
\n(14)

der  $Z_1, Z_2, ..., Z_n$  er romlig korrelerte.  $Z_i$  gir nå et mål på sårbarheten til sted i, altså den fysiske innvirkningen på området av styrken på katastrofen. Det kan være store forskjeller i hvor stor skade et område i tar av en katastrofe med et visst omfang. For eksempel finnes det områder med eldre skoger med trær som velter enklere enn andre, som forårsaker større skader på bebyggelsen enn områder uten disse skogene. I (14) er  $F(U_i)$  fordelingsfunksjonen til log-normalfordelingen, og  $F^{-1}(U_i)$  dens inverse. Her brukes inversmetoden til å generere prøver av skadeomfangene ved hjelp av persentilfunksjonen  $F^{-1}(U_i)$ . Når jeg bruker denne metoden antar jeg at  $U_i$  er uniformt fordelt på intervallet [0,1]. For å oppnå dette settes  $U_i = \phi(\epsilon_i)$ , der  $\phi$  er et Gaussisk integral og  $\epsilon_i$  er et mål på skadeomfanget i hvert område *i*. Skadeomfangene  $\epsilon_i$  blir her generert som standard normalfordelte variable, slik at  $\epsilon_i$  ∼  $N(0, 1)$ . Siden jeg nå har Gaussisk fordelte tilfeldige variable  $\epsilon_i$  gir dette at  $\phi(\epsilon_i)$  er uniform på intervallet [0,1] når  $\epsilon_i$  er uavhengige. Dette kommer av at

$$
Pr(\phi(z) \le x) = Pr(z \le \phi^{-1}(x)) = \phi(\phi^{-1}(x)) = x
$$

I denne modellen antas skadeomfanget i et område $i, \epsilon_i,$ å være avhengig av skadeomfanget i et annet område j med en viss grad. Dette sikres ved å kreve at:

$$
cor(\epsilon_i, \epsilon_j) = e^{-\gamma d_{ij}} \tag{15}
$$

Der γ er en parameter som angir graden av avhengighet mellom skadene i punktene, når  $\gamma \to \infty$  blir korrelasjonen lik 0, hvilket gir uavhengighet mellom skadeomfanget fra et sted til et annet.  $d_{ij}$  er avstanden fra et punkt i til et punkt j og dermed er gitt ved

$$
d_{ij} = \sqrt{(a_{1i} - a_{1j})^2 + (a_{2i} - a_{2j})^2}
$$

der  $a_{1i}$  er avstand fra origo til punkt *i* i x-retning og  $a_{2i}$  i y-retning.

Implementering: Samlet gir dette en beskrivelse av hvordan likning (10) er bygget opp av katastrofeomfang, beskrivelse av området og tilfeldige utslag som tilsammen angir det totale bruttotapet for området,  $G_i$ . Videre vil jeg gi en beskrivelse på hvordan modellen blir implementert i R og hvordan simuleringene foregår.

#### Algorithm 1: Simulering av vindkatastrofer

Input: m,  $\beta_{min}, \beta_p, \alpha, e, \sigma, a, n, \gamma$ **Output:** Matrise med forpliktelsene,  $G_i$ 1 begin 2 Trekk  $u \sim \text{Unif}(0,1)$  m ganger 3  $\beta = \beta_{min} + Pareto(u, \alpha, \beta_p)$  # Eller en annen langhalet fordeling 4 Trekk  $\epsilon \sim N(0,1) n[1]^*n[2]$  ganger 5 U =  $\epsilon$  \* Cholesky $(a,n,\gamma)$  # Gir matrise av korrelerte normalfordelte  $\epsilon$ 6  $Z = \exp(\sigma * U - \frac{\sigma^2}{2})$  $(\frac{p^2}{2})$  #  $F^{-1}(U)$  $7\quad \mid\ \ G_i = \beta * (e * Z)$  $\mathbf{s}$  return  $G_i$ 9 end

Algoritme 1 viser i grove trekk hvordan modellen fungerer i  $R$ , for flere detaljer se Appendix. Programmet returnerer en matrise som blir kalt Forpliktelser, eller Liabilities, som inneholder de beregnede tapsfunksjonene  $G_i$  for hvert punkt i fra figur (2) på en kolonne (når  $m = 1$ ). Når jeg øker m legges det til nye kolonner til Forpliktelser med nye simulerte tap fra det samme kartet med punkter, som vist i figur (3). For hver kolonne beregnes summen over alle  $L_i$ -ene gitt ved  $L^{(m)}$  for hvert simulerte sett med punkter m.  $G^{(m)}$ , som da er summen over alle områdenes bruttotap for simulering m, angir dermed

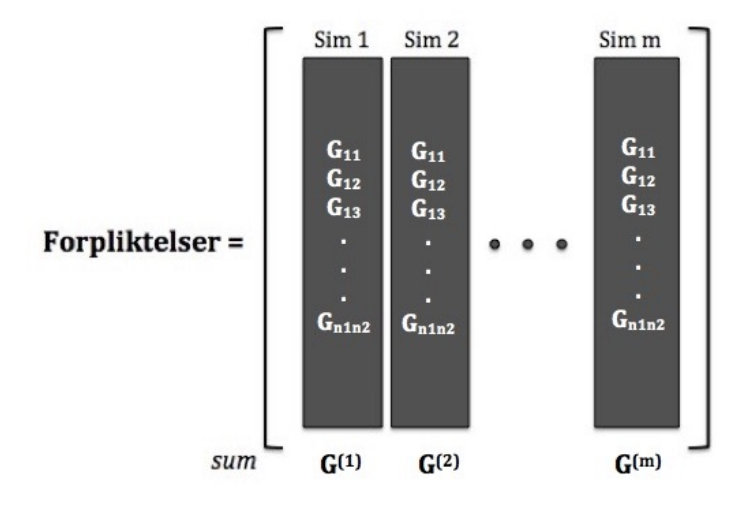

Figur 3: Hvordan forpliktelsene settes opp i matrisen og summene over  $G_i$  beregnes i programmet

en alternativ måte å modellere utbetalingene for et selskap.

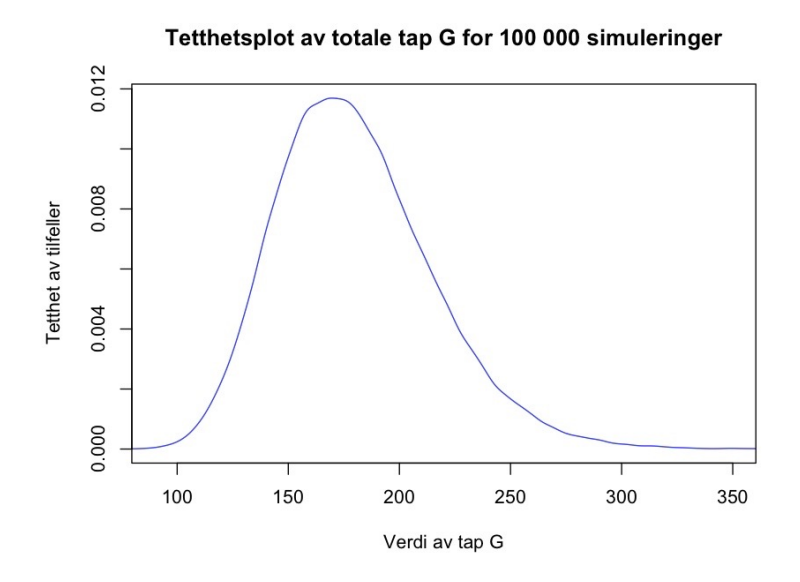

Figur 4: Tetthets-plot av simulerte totale bruttotap,  $G^{(m)}$ , for et område med 400 punkter

#### 3.3 Evaluering av modellens parametere

For å se nærmere på hvordan de modellerte dataene oppfører seg generer jeg m=100 000 simuleringer av tapsfunksjonen over et gitt, konstruert område. Til å begynne med ser jeg bare på summen av kolonnene som blir den samlede summen av forpliktelser over området for selskapet. Området jeg har konstruert er  $50 \times 50$  stort, med  $n_i = 20$   $(i = 1, 2)$ delområder hver vei, slik at det blir 400 punkter i totalt i hver simulering. Parameteren α som beskriver formen på Paretofordelingen i omfanget settes lik 3. Et tetthetsplot av dataene som vist i figur (4) viser fordelingene til vektoren av de summerte tapene G. Av plottet i figur (4) kan en se at det meste av dataene er mellom 125 og 225, men med noen få høyere avvik. Videre vil jeg se på effekten av de ulike parametrene som er brukt i modellen ved å variere verdien av disse og se på hvordan de modellerte tapene oppførere seg. De mest vesentlige parameterne å se på er graden av romlig korrelasjon mellom skadene på stedene, γ, katastrofens omfang, β og valg av modell for β. De øvrige parameterne holdes fast, og jeg bruker samme konstruerte område med regioner som definert i starten av avsnitt 3.3.

Virkningen av  $\gamma$  - Grad av romlig korrelasjon En åpenbar parameter av betydning er graden av avhengighet mellom skadene i de ulike områdene. Fra likning (15) i avsnitt 3.2 har vi at  $cor(\epsilon_i, \epsilon_j) = e^{-\gamma d_{ij}}$ , altså gir variasjon av parameter  $\gamma$ , ulik variasjon i korrelasjonen mellom  $\epsilon_i$  og  $\epsilon_j$ , som igjen beskriver avhengigheten mellom skadeomfanget i to punkter i og j. Jeg har valgt å se på verdiene gitt i tabell (1) der  $\gamma=0$  svarer til  $cor(\epsilon_i, \epsilon_j) = e^0 = 1$ , altså klar avhengighet mellom stedene og  $\gamma$ =1000 (eller når  $\gamma \to \infty$ ) blir  $cor(\epsilon_i, \epsilon_j) = e^{-\infty} = 0$ , som gir ingen linær sammenheng og dermed uavhengige skader.

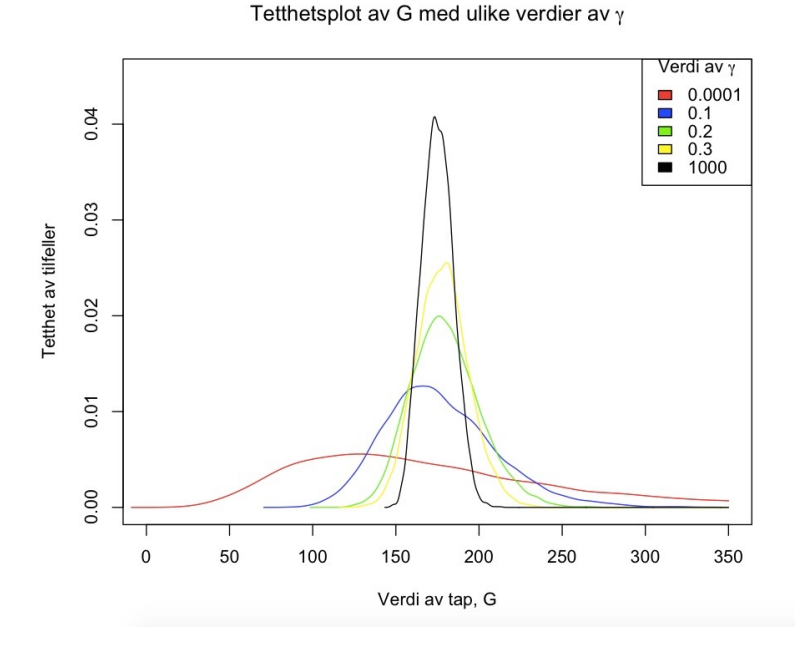

Figur 5: Tetthets-plot som viser hvordan det totale nettotapet påvirkes når parameteren, γ, varieres

| Persentil       | $99.5\%$ | $99\%$ | $95\%$ |
|-----------------|----------|--------|--------|
| $\gamma = 0$    | 556.37   | 489.60 | 349.50 |
| $\gamma = 1$    | 293.28   | 279.46 | 244.05 |
| $\gamma = 5$    | 244.42   | 237.70 | 217.75 |
| $\gamma = 10$   | 232.02   | 226.44 | 211.37 |
| $\gamma = 1000$ | 204.93   | 202.57 | 194.15 |

Tabell 1: Tabell som viser hvordan persentilene for de totale summerte tapene ser ut når jeg varierer parameteren  $\gamma$  som viser hvor stor avhengighet det er mellom hvert mulige skadetilfelle.

Av figur (5) ser vi at uavhengighet ( $\gamma =1000$ ) mellom skadeområdene svarer til spissere kurve med mer sentrerte tap, og kurven blir flatere jo mer avhengige data vi har. Dette betyr at variasjonen blir mindre ved uavhengige data og større når de er avhengige. Fra tabell (1) er 99.5%-persentilen mye høyere for avhengige data enn for de uavhengige, og synkende med synkende grad av avhengighet. Det er tydelig at graden av romlig korrelasjon mellom skadeomfangene på de ulike områdene har innvirkning på hvordan modelleringen av verdien av tapene G oppfører seg.

Virkningen av  $\beta$  - Katastrofens omfang Fra likning (12) i avsnitt 3.2 har vi at katastrofens omfang er gitt ved  $\beta = \beta_{min} + \beta_p(U^{-\frac{1}{\alpha}}-1)$ , her trukket fra Paretofordelingen. Hvis vi varierer omfanget på katastrofen, hvordan vil det påvirke de totale tapene for selskapet? For å se på større og mindre verdier av  $\beta$  varierer jeg  $\beta_p$  over de verdiene som er gitt i tabell (2).

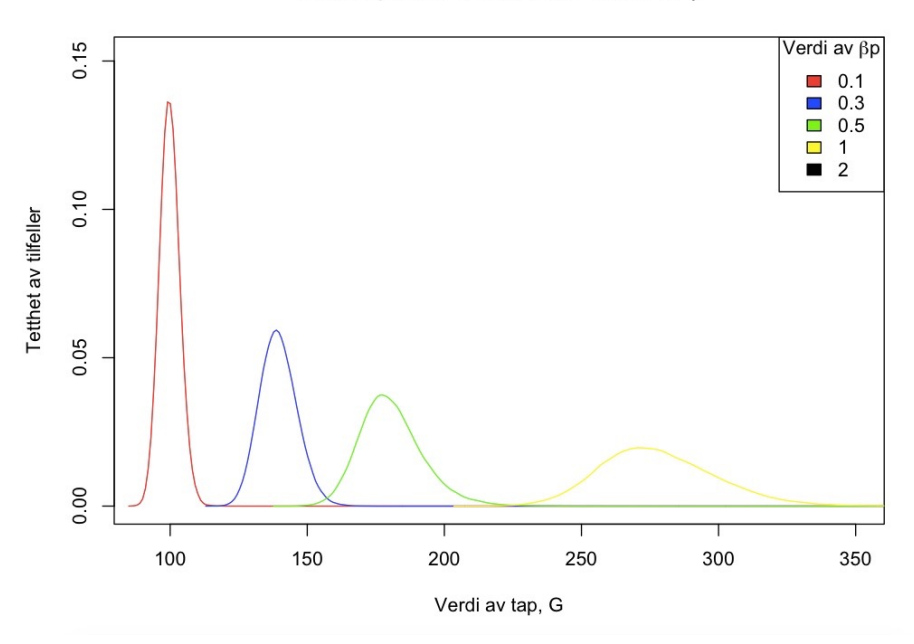

Tetthetsplot av G med ulike verdier av  $\beta$ 

Figur 6: Tetthets-plot som viser hvordan den totale nettoforpliktelsen, G, påvirkes når parameteren,  $\beta$ , varieres

| Persentil     | $99.5\%$ | $99\%$ | $95\%$ |
|---------------|----------|--------|--------|
| $\beta_n=0.1$ | 110.03   | 109.07 | 106.25 |
| $\beta_n=0.3$ | 161.31   | 158.94 | 152.41 |
| $\beta_p=0.5$ | 217.69   | 211.84 | 200.40 |
| $\beta_p=1$   | 359.66   | 346.43 | 322.64 |
| $\beta_n=2$   | 607.14   | 592.33 | 556.86 |

Tabell 2: Tabell som viser hvordan persentilene for de totale summerte tapene ser ut når jeg varierer parameteren  $\beta_p$  som gjør at katastrofens omfang varieres

Av figur (6) ser vi tydelig hvordan høyere verdi av β fører til høyere tap for selskapet. Når det er lite omfang på katastrofen ( $\beta_p \rightarrow 0$ ) er tapene sentrert rundt 100 med lite variasjon. Økende omfang gir økende tap, med større variasjon, og modusen blir flyttet mot høyre. Dette virker naturlig fordi større katastrofer gir større tap. Percentilene for G når jeg varierer verdien av katastrofens omfang er gitt i tabell (2). Stormens styrke er åpenbart en viktig faktor i modellering av tapene for et selskap.

Alternativ modell for  $\beta$  - Log-normal fordelingen Frem til nå er Paretofordelingen brukt til å beskrive hvordan omfanget på katastrofen oppfører seg. Det kan være andre langhalede fordelinger som også passer bra til å modellere  $\beta$ , for eksempel lognormalfordelingen. Log-normalfordelte variable blir trukket i R ved hjelp av formelen:

$$
\beta = \beta_{\min} + e^{\xi + \sigma \epsilon} \tag{16}
$$

Der  $\epsilon$  er standard normalfordelt,  $\beta_{min}$  er samme minsteverdi av  $\beta$  som i Pareto-fordelingen, og σ og ξ er parametere. For at sammenligning av de to fordelingene skal gi mening, må de først kalibreres slik at standardavvik og forventning av β blir det samme:

$$
E^{par}[\beta] = E^{ln}[\beta]
$$

$$
sd^{par}(\beta) = sd^{ln}(\beta)
$$

Paretofordelingens forventningsverdi er bare definert dersom formparameteren, α, er større enn 1, og standardavviket bare dersom  $\alpha$  er større enn 2. Derfor setter jeg nå  $\alpha=3$  slik at forventning og standardavvik av paretofordelingen blir gitt ved,

$$
E^{par}[\beta] = \beta_{min} + \frac{\beta_p}{\alpha - 1}
$$

$$
sd^{par}(\beta) = \frac{\beta_p}{\alpha - 1} \sqrt{\frac{\alpha}{\alpha - 2}}
$$

Forventning og standardavvik for log-normalfordelingen er igjen gitt ved

$$
E^{ln}[\beta] = \beta_{min} + exp(\xi + \frac{\sigma^2}{2})
$$

$$
sd^{ln}(\beta) = exp(\xi + \frac{\sigma^2}{2})\sqrt{exp(\sigma^2 - 1)}
$$

Ved å sette disse uttrykkene lik hverandre, velges parametre slik at forventning og standardavvik blir like for de to fordelingene.

$$
E^{par}[\beta] = \beta_{min} + \frac{\beta_p}{\alpha - 1} = \beta_{min} + exp(\xi + \frac{\sigma^2}{2}) = E^{ln}[\beta]
$$

$$
sd^{par}(\beta) = \frac{\beta_p}{\alpha - 1} \sqrt{\frac{\alpha}{\alpha - 2}} = exp(\xi + \frac{\sigma^2}{2}) \sqrt{exp(\sigma^2 - 1)} = sd^{ln}(\beta)
$$

Dette gir at

$$
\sigma = \sqrt{\log(\frac{\alpha}{\alpha - 2}) + 1}
$$

$$
\xi = \log(\frac{\beta_p}{\alpha - 1}) - \frac{\log(\frac{\alpha}{\alpha - 2}) + 1}{2}
$$

for  $\alpha > 2$ . Disse settes deretter inn i likning (16) slik at prøver fra Log-normalfordelingen kan trekkes med samme forventning og standardavvik som Pareto. Percentilene jeg får ved 100 000 simuleringer med de to modellene er gitt i tabellen nedenfor:

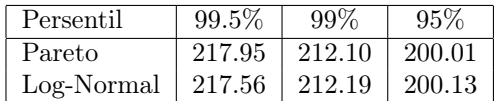

Tabell 3: Tabell som viser hvordan persentilene for de totale summerte tapene ser ut når  $\beta$  blir trukket fra to ulike modeller. Persentilene er avrundet til 2 desimaler.

Tabell 3 og figur (7) viser at Log-normalfordelingen og Pareto-fordelingen brukt til modellering av katastrofeomfang ga svært like resultater når man simulerte 100 000 ganger. Det ser ut til at valg av type langhalet fordeling for beskrivelse av omfanget på katastrofen i modellen ikke har stor innvirkning på nettotapet.

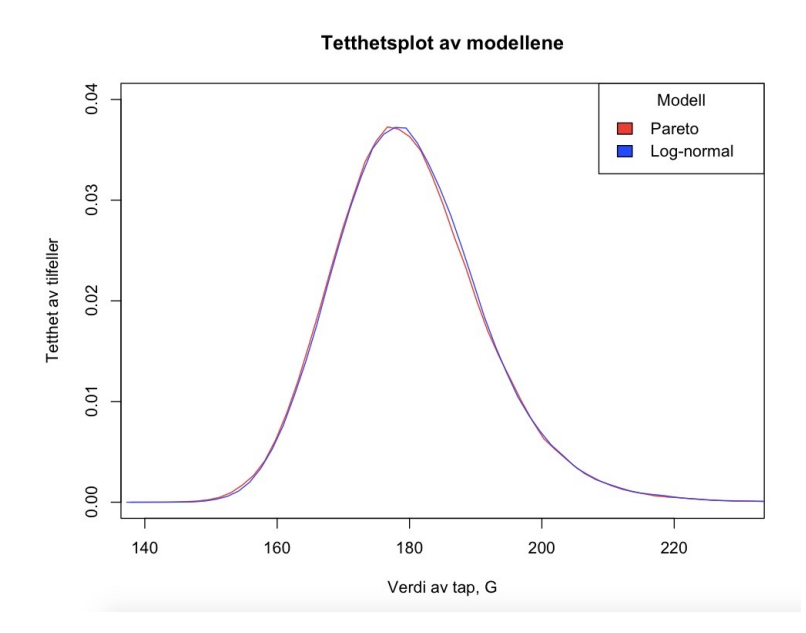

Figur 7: Tetthets-plot av G med to ulike modeller for katastrofens omfang

#### 3.4 Kalibrering mot Solvency II

Frem til nå har den alternative modellen regnet ut risikoen dersom en vindkatastrofe faktisk inntreffer. Siden modellen fra Solvency II angir en generell risiko for katastrofeutbetalinger enten det er sterk vind eller ikke, må den alternative modellen modifiseres noe for at sammenligning mellom de to skal gi mening. Som ved vanlig skadeforsikring trekkes dermed antall skader, heretter gitt ved N, som tilfeldige poissonfordelte variable, slik at antall stormkatastrofer per år er Poissonfordelt med intensitet  $\lambda=0.1$  ( $N \sim Pois(\lambda)$ ). Altså er det antatt sannsynlig med én vindkatastrofe i Danmark hvert tiende år, noe som er omtrentlig basert på historiske data. Da blir antall katastrofer per år, når de blir trukket tilfeldig, oftest lik 0, noen ganger 1 og sjeldnere 2 eller høyere. For at modellen skal ha samme kriterier som Solvency-II modellen, settes maksimalt antall vindkatastrofer som blir dekket per år lik 2, slik at hvis det inntreffer fler enn to vindkatastrofer på et år, er det bare de to første som blir dekket av forsikringen. Når det er flere enn én katastrofe antas katastrofe nummer 2 å opptre uavhengig av katastrofe nummer 1. Tetthetsplottet i figur (8) viser hvordan modellen oppfører seg nå. De fleste årene er det ingen vindkatastrofeutbetalinger,  $G = 0$ , og det er en bratt synkende kurve mot 0, men med en liten økning for høyere verdier slik at det blir noen få høyere tap.

#### 3.4.1 Definisjon av katastrofe

I kapittel 3.2 ble katastrofens omang β introdusert som en sum av en minsteverdi  $\beta_{min}$  og en langhalet fordeling, fra likning (13). Minsteverdien,  $\beta_{min}$ , kan tolkes som en indikator på om den gjeldende stormen kan kalles en katastrofe eller ikke. Stormer som har lavere styrke enn denne verdien regnes dermed ikke som katastrofer, men som stormskader. Det kan være skadeutbetalinger fra stormer uten at det defineres som katastrofer, så det er viktig å skille de i beregning av katastrofeskader. Hvordan skal den alternative modellen definere katastrofer slik at det skal kunne være sammenlignbart med det som gjøres i Solvency II?

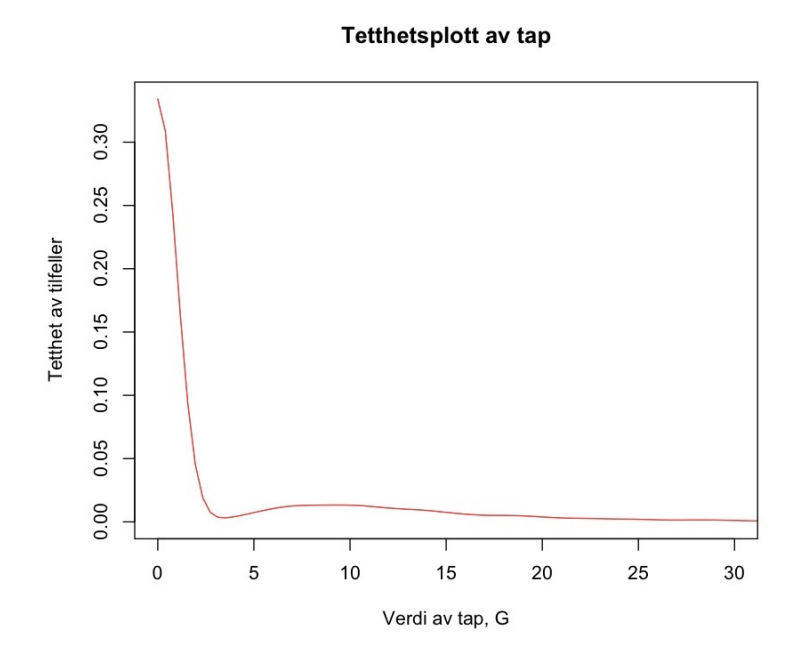

Figur 8: Tetthetsplott av utbetalinger hvor antall katastrofer per år er tatt med i modellen

Hvis man ser på forventet utbetaling for et område beskrevet utfra likning (11), hvor G er summen av utbetalinger for hver rute, blir

$$
E[G] = E[\sum_{i=1}^{n} G_i] = E[\sum_{i=1}^{n} \beta \times e_i \times Z_i]
$$

$$
= E[\beta] \times (r_1 + \dots + r_n)
$$

Fordi vi har at forventningen til  $Z_i$  er lik 1, og  $e_i$  er konstanter. Forventningen til  $\beta$  er

$$
E[\beta] = E[\beta_{min} + Pareto(\alpha, \beta_p)] = \beta_{min} + \frac{\beta_p}{\alpha - 1}
$$

Som til slutt gir at

$$
E[G] = \beta_{min} + \frac{\beta_p}{\alpha - 1} \times (r_1 + \dots + r_n)
$$
\n(17)

Dette kan tolkes som den forventede totale utbetalingen for en minimums stormkatastrofe. Denne forventningen kan koples mot Solvency II ved at den nødvendigvis bør være mye mindre enn 99.5%-persentilen i modellen, altså kapitalkravet, SCR. Da følger det at

$$
E[G] = \beta_{min} + \frac{\beta_p}{\alpha - 1} \times (r_1 + \dots + r_n) < \text{SCR}
$$

Og etter omregning gir dette at

$$
\beta_{min} < \frac{\text{SCR}}{(r_1 + \dots + r_n)} - \frac{\beta_p}{\alpha - 1}
$$

Denne begrensningen på katastrofeindikatoren må dermed holdes gjennom videre kalibrering av stormstyrken.

#### 3.4.2 Kalibrering av stormstyrken

For at denne stokastiske modellen skal kunne sammenlignes med Solvency II modellen på en naturlig måte, må parametrene kalibreres slik at de gjengir de samme antakelsene. Fra likning (10) kan nå det totale tapet for selskapet etter at det poissonfordelte antallet skader er tatt med i betraktning (gitt heretter ved  $X_l$ ), skrives som

$$
X_l = \sum_{j=1}^{N_l} \left\{ \beta_l^j \times \sum_{i=1}^n e_i Z_l^j \right\} \tag{18}
$$

Der  $N_l \sim Poisson(\lambda)$  er antall katastrofer som inntreffer per år (eller simulering) l,  $N_l=0$ , 1 eller 2 og likningen skal tolkes slik at når  $N_l = 0$  er det tilhørende tapet  $X_l$  også lik 0, siden det da ikke inntreffer noen katastrofer.  $N_l$  settes slik at den aldri er høyere enn 2. $\beta_l^j$ angir styrken på katastrofe $j$ fra simulering  $i,$ og  $Z_l^j$ angir skadeomfanget på tilsvarende måte.  $i = 1, ..., n$  angir som tidligere rutenummer i kartet. Hvert av de tre leddene i likningen må tilpasses slik at de passer til et valgt Solvency II-modellert estimat for tapet i et område, beskrevet nærmere i kapittel 4. Først må modellen stilles inn slik at katastrofens omfang, β fra likning (18), tilpasses slik at det opptrer på tilsvarende måte som i Solvency II-modellen. β kan skrives som

$$
\beta_l^j = \beta_{min} + \beta_p \beta_0_l^j
$$

Der  $\beta_0^j = (U^j_l)$  $-\frac{1}{\alpha}$  – 1) slik at  $\beta$  blir lik som i likning (13). Da kan det totale tapet,  $X_l$ , skrives som;

$$
X_l = \sum_{j=1}^{N_l} \left\{ (\beta_{min} + \beta_p \beta_0_i^j) \times \sum_{i=1}^n e_i Z_l^j \right\}
$$

Dette kan omskrives til

$$
X_l = \beta_{min} \sum_{j=1}^{N_l} \sum_{i=1}^n e_i Z_l^j + \beta_p \sum_{j=1}^{N_l} \beta_0^j \sum_{i=1}^n e_i Z_l^j
$$

og dette uttrykket kan til slutt forenkles til

$$
X_l = a_l + \beta_p b_l \tag{19}
$$

der

$$
a_l = \beta_{min} \sum_{j=1}^{N_l} \sum_{i=1}^n e_i Z_l^j \quad \text{og} \quad b_l = \sum_{j=1}^{N_l} \beta_0^j_l \sum_{i=1}^n e_i Z_l^j
$$

l er simuleringsnummer (eller år) der  $l = 1, 2, ..., m$ , j er katastrofenummer hvor  $j = 1, 2$ og i er rutenummer. Hvis de simulerte årlige tapene nå ordnes i strigende rekkefølge slik at

$$
X_1, X_2, ..., X_m \to X_{(1)} \le X_{(2)} \le ... \le X_{(m)}
$$

vil 99.5%-persentilene til modellen være gitt ved  $X_{(m_l)}$  der  $m_l = 0.995 * m$ . I følge Solvency II dokumentasjonen skal 99.5%-persentilene i Solvency II-modellen være gitt ved det endelige kapitalkravet, SCR. Derfor kan den alternative stokastiske modellen kalibreres mot Solvency II ved at persentilene man får fra likning (19) settes lik en beregnet SCR for et område. Dette leder til likningen:

$$
X_{(ml)} = \text{SCR} \tag{20}
$$

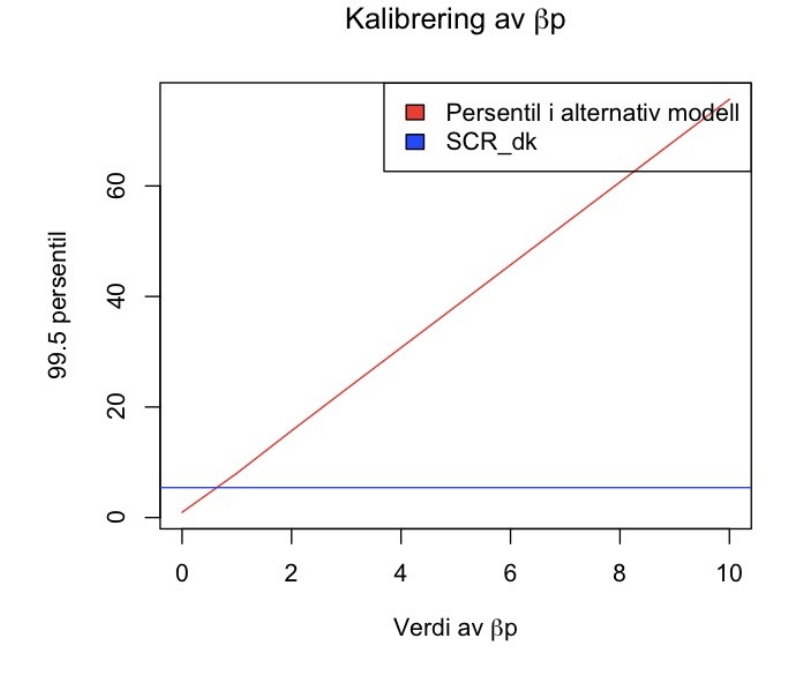

Figur 9: Likningsløser som returnerer verdien av  $\beta_p$  som gir like persentiler for de to modellene, gitt de øvrige parameterne

Her er  $X_{(ml)}$  en voksende funskjon av  $\beta_p$  mens koeffisientene  $a_l$  og  $b_l$  i likning (19) holdes fast. Likning (20) kan derfor løses med hensyn på  $\beta_p$  ved hjelp av en numerisk rutine. Verdien av SCR som blir benyttet her blir beregnet og beskrevet nærmere i kapittel 4.1 for Danmark, og det kommer der frem at Danmark har en SCR lik 5.43. For å kalibrere omfanget på katastrofen for denne regionen, settes dermed  $X_{(ml)}$  lik 5.43, og likningen løses for βp. Slik blir β<sup>p</sup> kalibrert ved at man bruker antakelsen om at SCR er 99.5% persentilen i modellen til Solvency II. Figur (9) viser løsningen grafisk, og for et tilfeldig valg av parameterne  $\sigma$ ,  $\alpha$  og  $\gamma$  blir den kalibrerte verdien av  $\beta_p$  lik 0.659.  $\beta_{min}$  er begrenset som forklart i kapittel 3.4.1 og området er et $2\times 5$ rutenett som blir nærmere beskrevet i kapittel 4. Videre blir kalibrering av  $\beta_p$  tillagt programmet, slik at  $\beta_p$  blir kalibrert mot de øvrige parameterne før hver simulering.

## 4 Evaluering av Solvency II

### 4.1 Solvency II kapitalkrav beregnet for Danmark

For å sammenlikne modellen fra kapittel 3 med metodene spesifisert av Solvency II dokumentasjonen, vil jeg sammenligne resultatene fra de to modellene med ulike parameterantakelser. I første omgang taes det ikke hensyn til gjenforsikring, men dette vil tillegges senere ettersom det i praksis alltid er gjenforsikringsavtaler knyttet til katastrofeforsikringer. Bruttotapene er i Solvency II gitt ved;

$$
G_{rki} = c_{ki} \times L_r \quad k=1,2, \ i=1,2
$$
\n(21)

Der  $c_{ki}$  er koeffisienter som beskriver risikoen for nye katastrofer, som vil bli beskrevet nærmere senere, og  $L_r$  er tapsfunksjonen som ble introdusert i kapittel 2;

$$
L_r = Q_r \times \left(\sum_{i=1}^{R_r} \sum_{j=1}^{R_r} \rho_{rij} \times (w_{ri} \times SI_{ri}) \times (w_{rj} \times SI_{rj})\right)^{1/2}
$$
(22)

Der  $Q_r$  er en risiko-faktor,  $w_{ri}$  er en risiko-vekt og  $\rho_{rij}$  er korrelasjonen som forklarer graden av kovarians mellom sted i og j i en region r. Alle disse mengdene er gitt i Solvency IIdokumentasjonen, de er universale og ikke varierende i forhold til hvilken portfolio formelen skal brukes på.

Danmark som eksempel-region I denne oppgaven vil jeg bruke Danmark som eksempelregion, slik at det er denne regionen jeg beregner SCR for til sammenligning mot den stokastiske simuleringsmodellen. Regionen, Danmark, blir igjen delt inn flere soner. Sonene som Solvency II dokumentasjonen benytter seg av er såkalte CRESTA-soner. CRESTA (Catastrophe Risk Evaluation and Standardizing Target Accumulations) er en organisasjon som ble grunnlagt av Swiss Re og Münich Re som ønsket å etablere et globalt uniformt system for risikostyring av naturskader, og sonene Solvency II anvender er hentet derifra [5]. For Danmark er antall CRESTA-soner  $R_r = 11$  som er inndelt slik kartet i figur (10) viser.

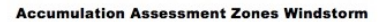

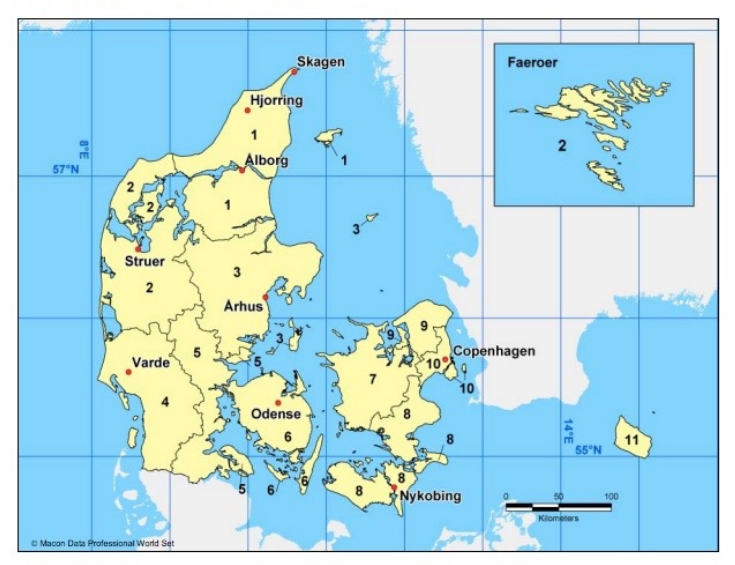

Figur 10: Kart hentet fra CRESTA [5] som viser hvordan CRESTA-sonene for danmark er avgrenset. 1. Nord-Jylland, 2. Vest-Jylland, 3. Øst-Jylland, 4. Sørvest-Jylland, 5. Sørøst-Jylland, 6. Fyn, 7. Vest-Sjælland, 8. Sørøst-Sjælland, Lolland, Falster og Mon, 9. Fredriksborg Amt, 10. København, 11. Bornholm

Risiko faktoren  $Q_r$ , vekten  $w_{ri}$  og korrelasjonen  $\rho_{ij}$  er hentet fra Delegated Acts [3] (henholdsvis vedlegg V, X og XXI). Der har vi for regionen, Danmark, at  $Q_r = 0.25\%$ , og de to andre er gitt i tabell 4 og figur (11).  $SI_{ri}$  fra likning (22) står for Sum Insured, og er summen av det maksimale ansvaret for alle polisene som dekker området  $(i, j)$ . Denne kan selskapene selv ta fra egne poster. Her setter jeg  $SI_{ri} = 2$  for alle soner i, slik at

den maksimale summen selskapet dekker er den samme for hver sone. Denne vektoren kan senere varieres over flere tall slik at makssummen passer for den gitte sonen.

| one      |    |     |     | $\overline{\phantom{0}}$ |   |               |     |     | ᅩ          |          |
|----------|----|-----|-----|--------------------------|---|---------------|-----|-----|------------|----------|
| $w_{ri}$ | .6 | J.9 | 2.0 | $\mathbf{R}$<br>1.0      | Δ | $\Delta$<br>. | 1.6 | U.Y | $v\cdot v$ | ×<br>. U |

Tabell 4: Tabell fra Delegated Acts [3] vedlegg X, som angir risikovektene for region Danmark.

| $\mathbf{j}$   | $\mathbf{1}$ | $\overline{2}$ | 3    | 4    | 5    | 6    | 7    | 8    | 9    | 10   | 11   |
|----------------|--------------|----------------|------|------|------|------|------|------|------|------|------|
| 1              | 1,00         | 1,00           | 0,75 | 0,50 | 0.50 | 0.50 | 0.50 | 0,25 | 0,50 | 0.50 | 0,25 |
| $\overline{2}$ | 1,00         | 1,00           | 1,00 | 0,75 | 0.75 | 0,75 | 0,75 | 0,50 | 0,75 | 0.50 | 0,25 |
| 3              | 0,75         | 1,00           | 1,00 | 1,00 | 1,00 | 0,75 | 0,75 | 0,75 | 1.00 | 0,75 | 0,50 |
| $\overline{4}$ | 0.50         | 0.75           | 1,00 | 1,00 | 1,00 | 1,00 | 0,75 | 0.75 | 0,75 | 0.75 | 0.50 |
| 5              | 0,50         | 0,75           | 1,00 | 1,00 | 1,00 | 1,00 | 1,00 | 0,75 | 0,75 | 0,75 | 0,50 |
| 6              | 0.50         | 0.75           | 0.75 | 1,00 | 1,00 | 1.00 | 1,00 | 1,00 | 1.00 | 1,00 | 0,75 |
| 7              | 0,50         | 0,75           | 0.75 | 0.75 | 1,00 | 1,00 | 1,00 | 1,00 | 1,00 | 1,00 | 0,75 |
| 8              | 0,25         | 0.50           | 0,75 | 0.75 | 0.75 | 1,00 | 1,00 | 1,00 | 0,75 | 1,00 | 0,75 |
| 9              | 0,50         | 0,75           | 1,00 | 0,75 | 0.75 | 1,00 | 1,00 | 0.75 | 1,00 | 1,00 | 0,75 |
| 10             | 0.50         | 0.50           | 0.75 | 0.75 | 0.75 | 1.00 | 1.00 | 1.00 | 1.00 | 1.00 | 0,75 |
| 11             | 0,25         | 0,25           | 0.50 | 0.50 | 0.50 | 0.75 | 0,75 | 0.75 | 0.75 | 0.75 | 1,00 |

Correlation coefficients for windstorm risk in the Kingdom of Denmark

Figur 11: Tabell hentet fra Delegated Acts[3] vedlegg XII, som viser hva korrelasjonen mellom sonene er.

Formelen i (22) og parameterne implementeres i R og slik at tapene for Danmark blir gitt ved

$$
L_{DK} = 3.02
$$

Videre må disse tapene behandles slik at de angir bruttotap G, isteden for L, på samme måte som den alternative modellen gitt i kapittel 3 gjør. Dette gjøres gjennom formel (21), der  $c_{11}$ ,  $c_{12}$ ,  $c_{21}$  og  $c_{22}$  er koeffisienter som beskriver risikoen for stormkatastrofe nummer to på et år. Dette ansees ikke som veldig sannsynlig, men Solvency II tar hensyn til denne risikoen for vindkatastrofer. Det beregnes to ulike scenarioer  $(k = 1, 2)$  hvor det verste utfallet velges for å beskrive Solvency kapitalkravet.  $i = 1, 2$  beskriver katastrofe nummer én og nummer to. Disse koeffisientene,  $c_{ij}$ , er gitt for vind-katastrofer ved

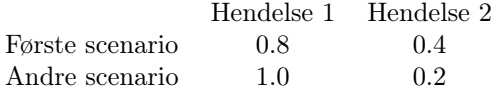

Slik at  $G_{rki}$  kan regnes ut ved formel (21). Videre blir disse summert slik at

$$
G_{rk} = G_{rk1} + G_{rk2} \quad k=1,2
$$

Når dette implementeres i R gir nå  $G_{rk}$  et anslag på 99.5%-persentilene til området i  $k = 2$ scenarioer slik oppskriften i Solvency II tilsier. Disse persentilene blir da gitt ved

$$
G_{DK1} = 5.43 \quad \text{og} \quad G_{DK2} = 1.81 \tag{23}
$$

Der den endelige SCR verdien blir gitt ved det verste av de to scenarioene, altså

$$
SCR = max(G_{DK1}, G_{DK2}) = 5.43 \tag{24}
$$

før gjenforsikringen blir tatt hensyn til. Solvency II angir også en alternativ måte å beregne SCR på, gjennom aggregering over regioner, kalt max-metoden. Da blir SCR =  $max(\text{SCR}^{max}, \text{SCR}^{spread})$ , der  $\text{SCR}^{spread}$  er det kapitalkravet gitt av likning (24).

#### 4.2 Tillagt reassuranseavtaler

Fordi katastrofer kan forårsake veldig store finansielle tap, er forsikringene for katastrofer alltid reassurert av et eller flere reassuranseselskaper. Det vil si at forsikringsselskapet overfører noe av dekningsrisikoen til andre selskaper, slik at flere selskaper sammen står ansvarlige for eventuelle skader som er for store for et selskap alene. Dette påvirker det beregnede kapitalkravet fra Solvency II, siden risikoen for svært store tap blir delt mellom flere. Samtidig koster det premium å være gjenforsikret, noe som gjør at de også vil ha noe mindre kapital. For å konvertere brutto-tapene  $G_{rki}$  fra kapittel 4.1 til Solvency kapitalkrav med hensyn til en gjenforsikring, innføres en funksjon  $H_r(.)$  som beskriver reassuransekontrakten til selskapet. Kontrakten kan settes opp slik at reassuransen beregnes for hvert tilfelle av katastrofe eller totalt per år;

$$
SCR_{rk} = H_r(G_{rk1}) + H_r(G_{rk2}) \quad \text{eller} \quad SCR_{rk} = H_r(G_{rk1} + G_{rk2}) \tag{25}
$$

Til sammenlikning av modellene i denne oppgaven vil reassuransen bli beregnet etter hvert tilfelle, slik at  $SCR_{rk} = H_r(G_{rk1}) + H_r(G_{rk2})$ . Da blir

$$
SCR_{r1} = H_r(G_{r11}) + H_r(G_{r12})
$$
  
\n
$$
SCR_{r2} = H_r(G_{r21}) + H_r(G_{r22})
$$
\n(26)

Igjen blir endelig SCR gitt ved å se på det dårligste utfallet av de to scenariene, slik at

$$
SCR_r = max(SCR_{r1},SCR_{r2})
$$

 $H_r(.)$  er her funksjonen til en reassuransekontrakt i område r, som kan være satt opp på mange forskjellige måter. En av de vanligste måtene er en såkalt a × b-kontrakt fra Bølviken (2014)[2], som er satt opp slik at hvis  $H_r(G_{rk1}) + H_r(G_{rk2}) = G^{re}$ , blir

$$
G^{re} = \begin{cases} 0 & \text{hvis} & G_{rk} < a \\ G_{rk} - a & \text{hvis} & a \leq G_{rk} < a + b \\ b & \text{hvis} & G_{rk} \geq a + b \end{cases} \tag{27}
$$

Slik at  $G^{ce}$ , som er netto forpliktelse for forsikringsselskapet når gjenforsikringsbidragene blir trukket fra, blir gitt på følgende måte;

$$
G^{ce} = \begin{cases} G_{rk} & \text{hvis} & G_{rk} < a \\ a & \text{hvis} & a \leq G_{rk} < a + b \\ G_{rk} - b & \text{hvis} & G_{rk} \geq a + b \end{cases}
$$
 (28)

Samlet er  $G_{rk} = G^{re} + G^{ce}$ . a og b er parametere som angir øvre og nedre grense for reassuransen. Nedre grense a angir at selskapet må dekke alle krav under denne grensen selv, uten reassuranse, mens b er en øvre grense hvor reassuransen ikke lenger dekker beløp over denne. Parameteren a settes videre lik 0, slik at det ikke er noe minste skadesum for at reassuransen skal inntre. Den maksimale summen reassuranseselskapet dekker b, blir satt til et valgt tall. Da blir cedent-selskapets netto forpliktelse etter reassuransebidrag,  $G^{ce}$ , gitt ved

$$
G^{ce} = \begin{cases} 0 & \text{hvis} & G_{rk} < b \\ G_{rk} - b & \text{hvis} & G_{rk} \ge b \end{cases}
$$
 (29)

Makssummen som blir gitt av parameteren b kan defineres på ulike måter. Ofte beregnes det en makssum for hver sone eller til og med på hver bygning i et område ved katastrofer. Da må reassuransekontrakten bygges inn tidligere, før SCR for hele regionen blir aggregert som i kapittel 4.2. Her har jeg derfor valgt å se på en makssum b som gjelder over hele regionen, slik at b her angir det maksimale beløpet et reassuranseselskap dekker for hele Danmark.

#### 4.3 Modifisering av soneinndeling

For at den alternative, stokastiske modellen skal opptre på tilsvarende måte som Solvency II-modellen for det valgte området, Danmark, må parameterne i den alternative modellen kalibreres slik at de beskriver det samme området, som vist i kapittel 3.4. Før parameterne blir kalibrert, må det geografiske området som konstrueres tilpasses Danmark. Den alternative modellen er satt opp slik at den konstruerer et rektangulært rutenett over land/vann-området. Derfor er det vanskelig å få området i den alternative modellen til å passe de 11 CRESTA-sonene for Solvency II modellen uten å endre på rutenettet definert i simuleringsmodellen. Av den grunn velger jeg å endre på sonene brukt i Solvency II for å få et antall soner som passer til simuleringsmodellen. Dette gjøres ved å se bort i fra sone nummer 11 for Danmark (Bornholm) i figur (10), slik at det nå bare er 10 soner som beskriver landområdet. I praksis settes da  $R_r = 10$  slik at  $w_{r11}$ ,  $SI_{r11}$  og korrelasjon med sone 11 fjernes fra Solvency II modellen beskrevet i kapittel 4.1. Da konstrueres rutenettet fra den alternative modellen slik at  $n_1 = 2$  og  $n_2 = 5$  som gjør at antall soner for de to modellene blir det samme:

$$
n = n_1 \times n_2 = 10 = R_r
$$

Måten den alternative modellen er ment å konstruere rutenettet over Danmark er vist i figur (12). Rutenettet med n rektangulære ruter tegnes over land/vann-området, og hver rutes tilhørende skadeomfang av en katastrofe summeres over hele regionen. Men for at kriteriene for de to modellene skal bli like slik at de enkelt kan sammenlignes, må rutene konstrueres slik at de dekker de samme landområdene som Solvency II gjør som vist på kartet i figur (10). En enkel måte dette kan gjøres på er å tilegne området nummer 1 fra figur (10) til rute nummer 1 i den alternative modellen, område nummer 2 til rute nummer 2 og så videre. På den måten er sonene i de to modellene satt opp på tilsvarende måte, slik at blant annet korrelasjonene kan tilpasses for de to metodene på en fornuftig måte. Hvordan dette kan gjøres beskrives i kapittel 5.

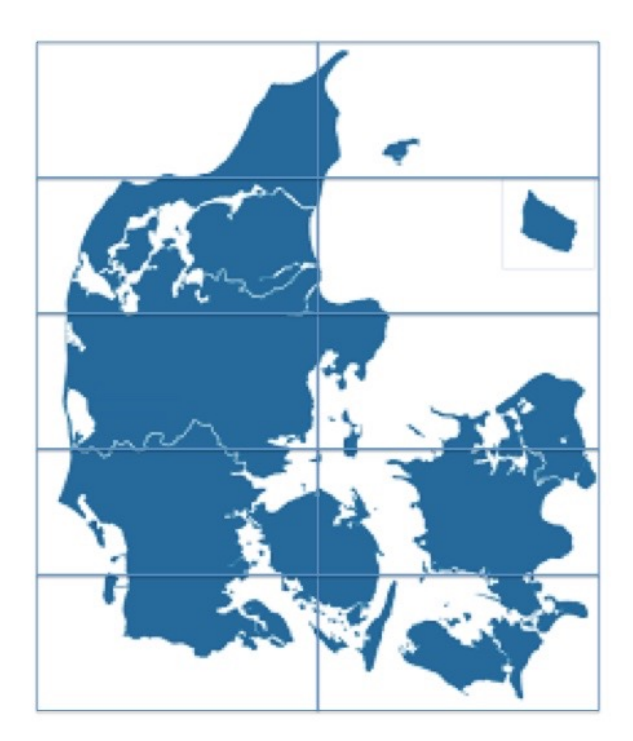

Figur 12: Viser hvordan rutenettet i den stokastiske modellen er definert for Danmark.

## 5 Sammenligning og evaluering av modellantakelser

Frem til nå er stormstyrken kalibrert utfra de øvrige parameterne, og området er tilpasset slik at det beskrives på samme måte for Solvency II og den stokastiske modellen. Nå gjenstår det å sammenligne de to modellene med ulike modellantakelser, ved å se på ulike scenarier for de forskjellige variable parameterne. Dette gjøres ved å sammenligne resultatene numerisk.

#### 5.1 Variable parametere i stokastisk modell

I den stokastiske modellen er det fremdeles flere parametere som kan varieres. I dette kapittelet vil jeg se på effekten av å variere parameterne  $\alpha$ ,  $\sigma$ ,  $\gamma$  og  $e_i$ , først hver for seg, og til slutt samlet. For hver parameter vurderes to ulike scenarier, med en høy og en lav verdi. Videre beskrives hvordan modellen oppfører seg når én endrer på disse parameterne isolert, og hvordan de endelige 99.5%-persentilene påvirkes.

Formparameteren  $\alpha$ :  $\alpha$  er en parameter i Paretofordelingen som blir brukt til å modellere styrken på stormen, ved at  $\beta = \beta_{min} + Pareto(\alpha, \beta_p)$ .  $\beta_p$  blir kalibrert til hver enkel variasjon av parameterne, og  $\beta_{min}$  er restriktert som vist i kapittel 3.4.1. Formparameteren α sier noe om usikkerheten i størrelsen på stormen og beskriver hvordan funksjonen til stormstyrken ser ut; lav verdi av  $\alpha$  gir langhalet funksjon mens når  $\alpha \to \infty$  får funksjonen en tilnærmet lik oppførsel som eksponentialfordelingen med kortere hale. Figur (13) viser hvordan paretofordelingen i modellen påvirkes av at  $\alpha$  økes når alle andre parametere, inkludert  $\beta_p$ , holdes fast. Parameteren  $\beta_p$  blir videre kalibrert utfra de nye verdiene av  $\alpha$  slik at både form- og skalaparameteren i fordelingen økes og oppfører seg som vist i figur (14).

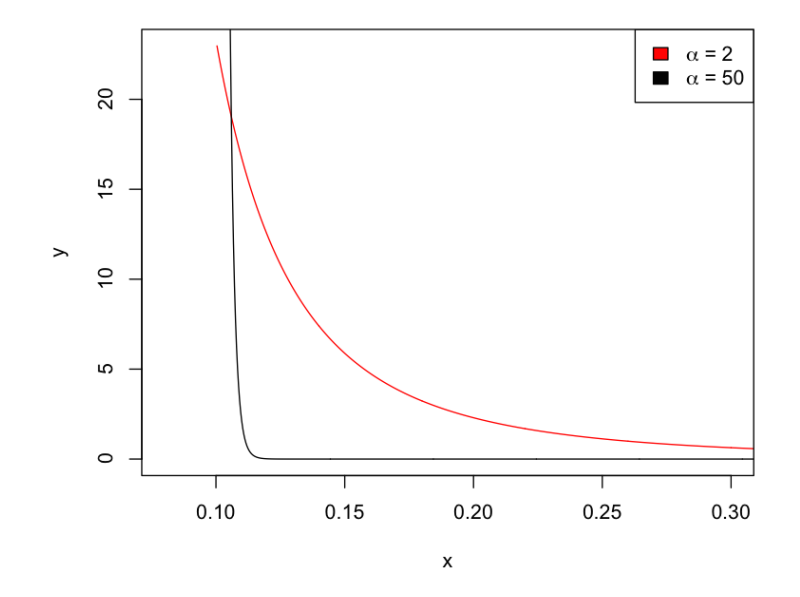

#### Tetthetsplot av Paretofordelingen med ulike verdier av  $\alpha$

Figur 13: Tetthetsplot av Paretofordelingen som brukes til å modellere stormstyrken for ulike verdier av  $\alpha$  når alle andre parametere holdes fast.

Nå er den stormstyrken som blir trukket fra en fordeling med liten  $\alpha$  mer sentrert, mens den med høy α blir noe flatere med lenger hale. Nå blir disse Paretofordelingene brukt til å modellere styrken på stormene og satt inn i beregningen av totale utbetalinger gjennom likning (18). Her er, som tidligere, antall tilfeller med stormkatastrofer per år trukket ved Poissonfordelingen med  $\lambda = 0.1$ . Dette gjør at det i 90% av tilfellene er sannsynlig at utbetalingen blir lik 0. (For 100 000 simuleringer av utbetalinger blir 90 480 av disse lik 0) For at et tetthetsplot skal vise fordelingen av utbetalingene, fjernes de verdiene der antall katastrofer er lik 0, slik at det bare står igjen år eller simuleringer der antall katastrofer er 1 eller 2. Tetthetsplottet over utbetalingene er gjengitt i figur (15). Av plottet kan man se at tyngdepunktet til tettheten av utbetalingssummer er lavere for en lavere verdi av  $\alpha$ og høyere for en høyere verdi. Begge går raskt mot null, men halen til fordelingen med lav  $\alpha$  er noe lengre, og ligger litt over  $\alpha = 50$  når verdien av X øker. Dette sees også på persentilene i tabell (5) at 99.5%-persentilen for  $\alpha = 2$  er noe høyere enn for  $\alpha = 50$ . tabell (5) er også SCR for Danmark, som regnes som 99.5%-persentilen for Solvency II modellen, tatt med for sammenligning. Sum Insured (SI) er her satt til 1, og dekning fra reassuranseselskap er satt til 0. I tillegg er øvrige parametere,  $\gamma$  og  $\sigma$  begge satt til 1.

|                            | $\alpha = 2 \mid \alpha = 50 \mid \text{S} \overline{\text{CR}}$ |              |
|----------------------------|------------------------------------------------------------------|--------------|
| $99.5\%$ -persentil   3.94 | - 3.61                                                           | $\vert 5.20$ |

Tabell 5: Viser persentilene til fordelingene trukket fra den stokastiske modellen med to verdier av  $\alpha$  og SCR

Beskrivelse av stokastisk fordeling  $\sigma$ : En annen variabel parameter i den stokastiske modellen er  $\sigma$  som beskriver standardavviket til den log-normale fordelingen som brukes til å generere skadeomfangene for hvert område  $Z_i$ . Formen på tettheten til lognormal-

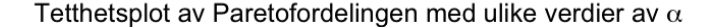

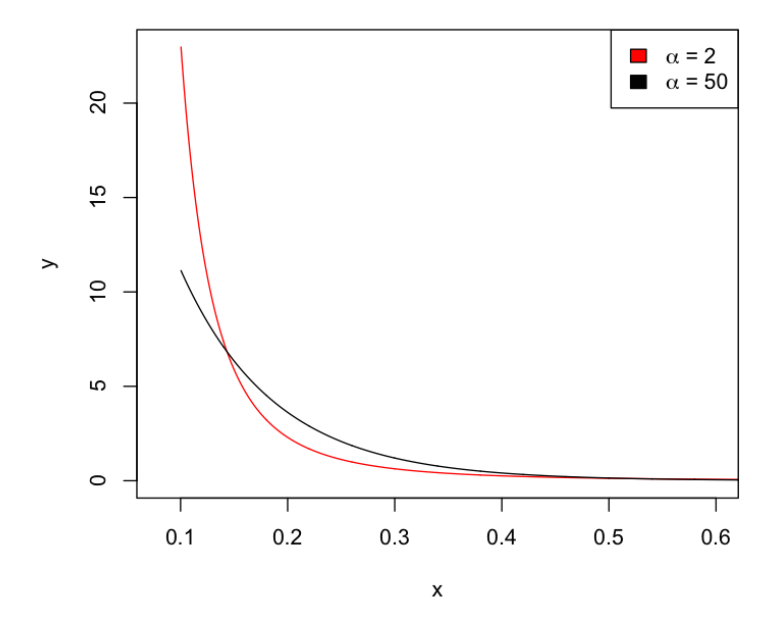

Figur 14: Tetthetsplot av Paretofordelingen som brukes til å modellere stormstyrken for ulike verdier av  $\alpha$  med  $\beta_p$  kalibrert utfra de nye verdiene.

fordelingen avhenger sterkt av  $\sigma$ , som vist i figur (16). Når  $\sigma$  øker, øker skjevheten i fordelingen og den blir mer venstreforskjøvet. Når  $\sigma$  går mot null, blir den mindre og mindre forskjøvet, og sentrerer seg rundt forventningen, som er 1. Når man trekker totale vindkatastrofe-utbetalinger som tidligere med de samme verdiene av sigma, er resultatet vist i figur (17). Som tidligere er de simuleringene hvor antall katastrofer blir lik 0 fjernet og α er videre satt lik 2. Av figur (17) ser vi at lavere verdi av σ gir spissere kurve på tettheten og høyere verdi som tyngdepunkt. Altså har en fordeling med lav verdi av  $\sigma$ flest utbetalinger som ligger rundt 2, mens høyere  $\sigma$  gir flest utbetalinger med lavere sum. Likevel jevner de seg ut når beløpet  $X_l$  øker, og persentilene er gjengitt i tabell (6). Vi ser her at økende verdi av  $\sigma$  gir økende 99.5%-persentil for utbetalingene. For enkelhets skyld velges kun to av  $\sigma$ -verdiene, heretter 0.1 og 2, til videre sammenligning av scenarier.

|                            | $\sigma=0.1$   $\sigma=0.5$   $\sigma=1$   $\sigma=2$   SCR |      |      |        |
|----------------------------|-------------------------------------------------------------|------|------|--------|
| $99.5\%$ -persentil   3.96 | 3.98                                                        | 4.01 | 4.19 | 1,5.20 |

Tabell 6: Viser persentilene til fordelingene trukket fra den stokastiske modellen med fire verdier av $\sigma$  og SCR

Korrelasjoner  $\gamma$ : På samme måte som tidligere vil jeg variere graden av spatial korrelasjon mellom sonene. I den stokastiske modellen er korrelasjonene mellom skadeomfangene i sonene, som tidligere, gitt ved at  $cor(\epsilon_i, \epsilon_j) = e^{-\gamma d_{ij}}$ . Parameteren  $\gamma$  beskriver altså hvor stor avhengighet det skal være mellom skadeomfangene i de ulike sonene.  $\gamma = 0$ gir korrelasjon lik 1, altså avhengighet mellom sonene, mens når  $\gamma$  går mot uendelig går

 $\alpha = 2$  $0.6$  $\alpha = 50$  $0.5$ Tetthet av tillfeller  $0.4$  $0.\overline{3}$  $0.2$  $\overline{0}$  $0.0$  $\overline{6}$  $\pmb{0}$  $\overline{c}$  $\overline{\mathbf{4}}$ 8 Utbetalinger XI

Totale utbetalinger for ulike verdier av  $\alpha$ 

Figur 15: Tetthetsplot av totale utbetalinger når  $\alpha$  varieres og tilfellene der utbetalingen er null er fjernet

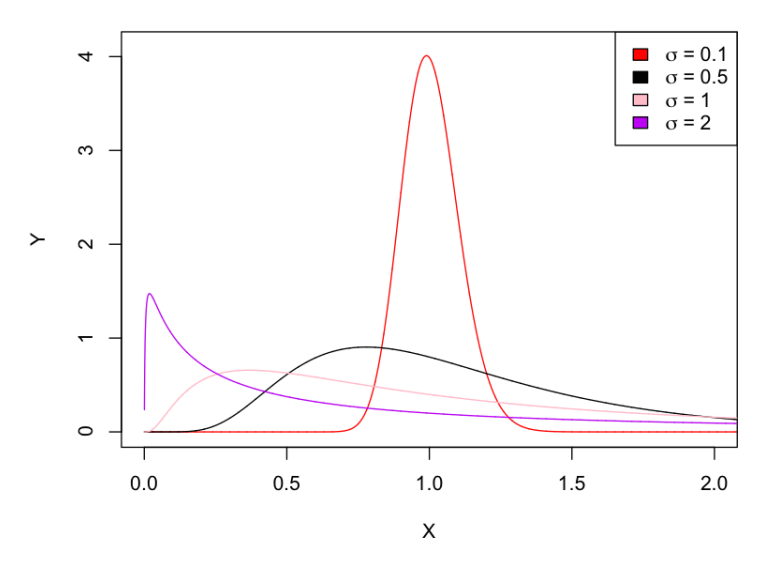

Tetthetsplott av Log-normal fordelingen for ulike verdier av o

Figur 16: Tetthetsplot av lognormal-fordelingen som brukes til å modellere skadeomfangene, $Zi$ , med  $\sigma$  variert fra 0.1 til 2

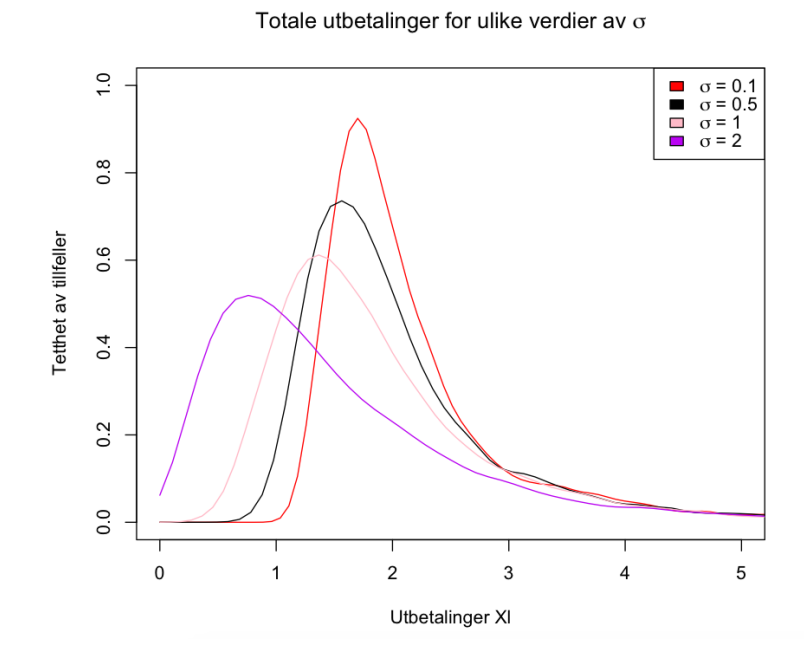

Figur 17: Tetthetsplot av de totale utbetalingene for selskapet hvis  $\sigma$  varieres.

skadeomfangene mot å bli uavhengige. Derfor velges verdiene av $\gamma$ her til å være tilnærmet lik 0,  $\gamma = 0.001$ , og til å gå mot uendelig,  $\gamma = 50$ .  $\alpha$  er fortsatt lik 2, og  $\sigma$  er lik 1. Når de totale katastrofeutbetalingene beregnes på samme måte som tidligere ved å fjerne 0-år/simuleringer, får vi plottet i figur (18). Vi ser at grafen til fordelingen med  $\gamma = 50$ som tilsvarer tilnærmet uavhengighet mellom sonene, er spisst sentrert rundt 1, med korte haler. Avhengige skadeomfang gir mye større variasjon og en flat kurve over utbetalingene. Tabell (7) viser persentilene og de minsker med økende verdi av γ. Uavhengighet mellom skadeomfangene i sonene gir lavere utbetalinger med mindre variasjon. Dette er fordi at når skadene er avhengige vil et avvik fra normalen føre til avvik for alle områdene og påvirke det totale tapet mye sterkere enn hva bare et område ville gjort. Uavhengige skadeomfang fra område til område fører til at utbetalingene blir samlet rundt forventningen, med mye kortere hale begge veier enn for avhengige skadeomfang, fordi avvikene er isolerte og gjelder bare det gitte området. Helt uavhengige skadeomfang etter en vindkatastrofe er ikke helt realistisk, spesielt ikke for et flatt land som Danmark. Når en sterk vind treffer landområdet vil en stor katastrofe i et område sannsynligvis være korrelert med katastrofeomfanget i naboområdene til en viss grad. Derfor er scenariet med  $\gamma = 50$  ikke helt realistisk, men er tatt med her for sammenligning. Videre vil scenario 2 for  $\gamma$  være lavere, slik at det svarer til en større grad av uavhengighet enn scenario 1, men ikke helt uavhengig. Derfor velges  $\gamma = 0.001$  og  $\gamma = 0.5$  som videre scenarier for  $\gamma$ , som beskriver to ulike grader av avhengighet mellom sonene.

|                     | $\gamma = 0.001$   $\gamma = 50$   SCR |      |      |
|---------------------|----------------------------------------|------|------|
| $99.5\%$ -persentil | 4.83                                   | 1.71 | 5.20 |

Tabell 7: Viser persentilene til fordelingene trukket fra den stokastiske modellen med to verdier av  $\gamma$  og SCR

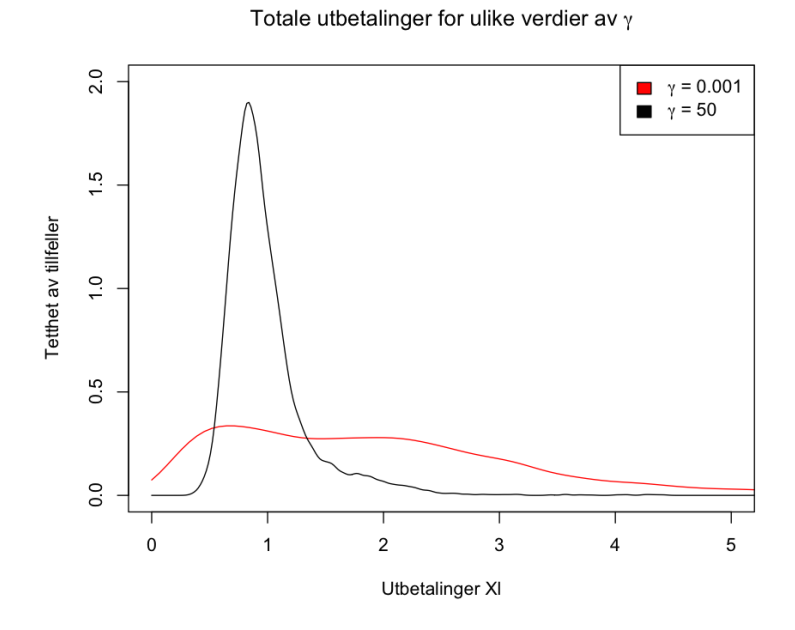

Figur 18: Tetthetsplot av de totale utbetalingene for selskapet når  $\gamma$  varieres

Områdebeskrivelse e: Siste parameter som inngår i den alternative modellen som kan varieres er vektoren  $e_i$  som angir en områdebeskrivelse av rutenummer i i modellen. Variasjon av denne slik modellen er satt opp fører ikke til store endringer i persentilene. Derfor settes denne parameteren videre lik 1 for alle i, slik at  $e = (1, ..., 1)$ .

Oppsummering I den alternative modellen vurderes to ulike scenarier for hver variabel, bortsett fra e som er konstant lik 1. Scenariene for hver variabel er:

- $\alpha$ : lik 2 og 50
- $\bullet$   $\sigma$ : lik 0.1 og 2
- $\gamma$ : lik 0.001 og 0.5

## 5.2 CRESTA-korrelasjonene erstattet med de spatiale korrelasjoner fra simuleringsmodellen

I Solvency II er korrelasjonen mellom CRESTA-sonene fastsatt for Danmark som vist i figur (11), og SCR er til nå beregnet ved at disse korrelasjonene er brukt i Solvency II-modellen. For at sammenligning mellom de to modellene skal være mulig, må korrelasjonene modifiseres slik at de samme korrelasjonene gjelder for begge modellene. Her gjøres dette ved å erstatte korrelasjonene gitt for Solvency II modellen med korrelasjonene som lages for den stokastiske modellen. Korrelasjonene mellom sonene er i den stokastiske modellen gitt ved:

$$
cor(\epsilon_i, \epsilon_j) = e^{-\gamma d_{ij}}
$$

og korrelasjonen mellom sonene i Solvency II modellen er gitt av tabellen i figur (11). Nå settes altså korrelasjonene for CRESTA-sonene i Danmark lik:

$$
\rho_{ij} = e^{-\gamma d_{ij}}
$$

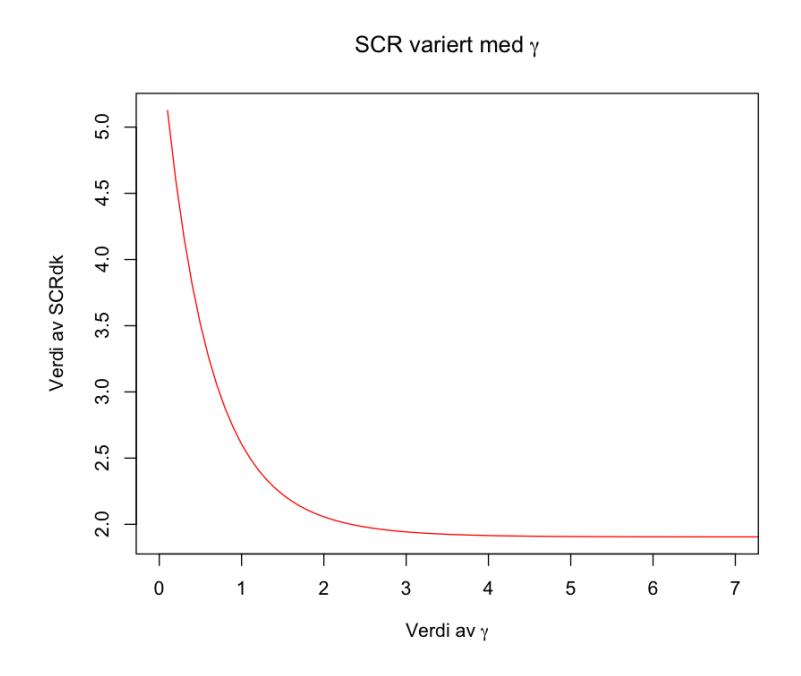

Figur 19: Graf som viser hvordan kapitalkravet endres når γ varieres

slik at  $\rho$  eksempelvis for sonene i Danmark for  $\gamma = 0.5$  blir gitt ved:

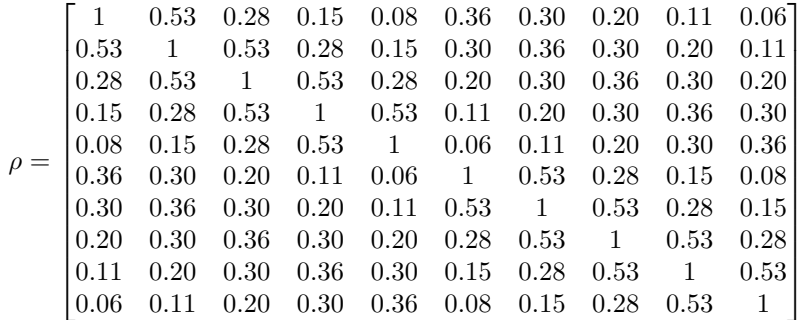

Denne matrisen for  $\rho$  varieres med  $\gamma$ , og når denne matrisen benyttes i beregningen av SCR varieres også verdien av SCR med γ. SCR opptrer som en synkende funksjon av γ som vist i figur (19).

#### 5.3 Variable parametere som beskriver begge modellene

Til nå har de variablene som kan varieres i den alternative modellen blitt beskrevet, men det er også parametere som går inn under og påvirker begge modellene. Disse vil også deles inn i to scenarier og til sammen varieres opp mot de tidligere introduserte scenariene for den alternative modellen.

Varierende Sum Insured: Sum Insured eller SI er en parameter i Solvency II modellene som forsikringsselskapene kan hente fra egne beregninger. Dette er en maksimal sum som selskapet dekker vindskader for, og som oppgis i kontrakten ved inngåelse. Denne summen inngår både i Solvency II modellen og den alternative, og frem til nå har denne vært satt til en vektor hvor alle elementene er lik 1. Det andre scenariet som undersøkes her er hvordan det påvirker resultatet om SI ikke er lik for alle soner, men variert mellom 0.5 og 1. Derfor blir i scenario 2 SI satt lik en vektor hvor halvparten av elementene er 0.5 og andre halvdel 1.

Ulike reassuransebetingelser: Frem til nå har ikke reassuransen spilt inn på persentilene eller verdien av SCR i introduseringen av parmetervariasjonen da makssummen b er satt til 0 for begge tilfellene. Kontrakten som brukes i denne oppgaven er fortsatt en såkalt  $a \times b$ -kontrakt som dekker alle summer over  $a$  (her er  $a = 0$ ) og opp til et maksbeløp b. Det er verdien av b som videre skal vurderes hvordan innvirker på resultatet på de to modellene. Kontrakten og verdiene av a og b er de samme for de to modellene, slik at b er det maksimale som blir dekket av reassuranseselskapet for begge.

#### 5.4 Total sammenligning av scenarier

#### 5.4.1 Stokastiske modellparametere

For å sammenligne resultatene og se på effekten av de ulike parameterne ser jeg først på parameterne som varieres i den stokastiske modellen,  $\alpha$ ,  $\sigma$  og  $\gamma$ . Disse varieres i scenariene gitt i oppsummeringen på slutten av kapittel 5.1. Her er SI konstant lik 1 og b, maksverdien reassuranseselskapet erstatter er satt til 0.1, slik at de tar over beløp opp til 0.1 med minimumsats a satt lik 0.

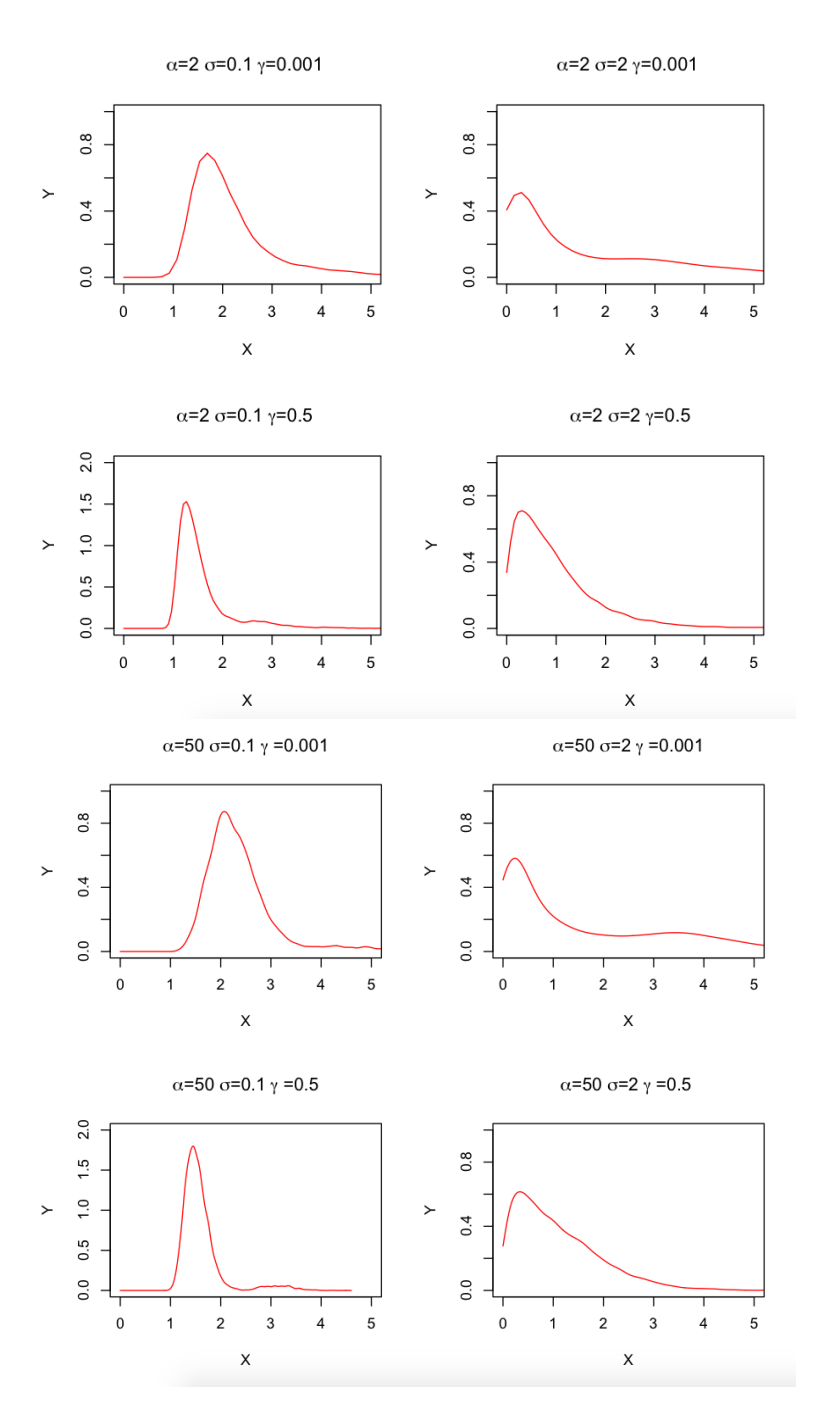

Figur 20: Totale utbetalinger når modellparameterne varieres

Figur (20) viser tettheten til utbetalingene for selskapet når modellparameterne varieres. Tabell (8) viser de tilhørende 99.5%-persentilene sammen med SCR for Danmark:

|               |                  | $\sigma = 0.1$ | $\sigma = 2$ | SCR. |
|---------------|------------------|----------------|--------------|------|
| $\alpha = 2$  | $\gamma=0.001$   | 4.10           | 5.04         | 5.55 |
| $\alpha = 2$  | $\gamma=0.5$     | 2.73           | 2.71         | 3.31 |
| $\alpha = 50$ | $\gamma = 0.001$ | 3.67           | 4.49         | 5.55 |
| $\alpha = 50$ | $\gamma=0.5$     | 2.19           | 2.69         | 3.31 |

Tabell 8: Viser persentilene til utbetalingene sammen med SCR

#### 5.4.2 Sum Insured variert mellom 0.5 og 1

I dette avsnittet vil jeg foreta de samme sammenligningene av scenarier som i det foregående avsnittet, men her med en Sum Inured som er variert mello 0.5 og 1 for hver sone. Hvilke soner som får halvert Sum Insured er valgt tilfeldig, og SI blir gitt av vektoren:

$$
SI = \begin{bmatrix} 1 & 0.5 & 1 & 0.5 & 1 & 0.5 & 1 & 0.5 & 1 & 0.5 \end{bmatrix}
$$

Slik at hvor mye selskapet erstatter i hver sone er halvert i halvparten av sonene. Tetthetene av utbetalingene er gjengitt i plottene i figur (21). Sammenlignet med plottene i figur (20) er halene kortere og toppene høyere, noe som tyder på mer sentrerte katastrofeutbetalinger. Dette er naturlig siden flere av de høye utbetalingene blir stoppet, siden Sum Insured er lavere for halvparten av sonene. 99.5%-persentilene til fordelingene er gitt i tabell (9), også her ser vi at persentilene er lavere for variert lavere SI. Dette kommer av kortere haler på fordelingen og færre høye avvik. SI er lik for begge modellene, slik at SCR også blir påvirket av lavere SI og får også en lavere verdi.

|               |                  | $\sigma = 0.1$ | $\sigma = 2$ | SCR. |
|---------------|------------------|----------------|--------------|------|
| $\alpha=2$    | $\gamma=0.001$   | 2.86           | 3.76         | 3.93 |
| $\alpha=2$    | $\gamma=0.5$     | 1.90           | 1.88         | 2.31 |
| $\alpha = 50$ | $\gamma = 0.001$ | 2.78           | 3.16         | 3.93 |
| $\alpha = 50$ | $\gamma=0.5$     | 1.73           | 1.72         | 2.31 |

Tabell 9: Viser persentilene til utbetalingene sammen med SCR

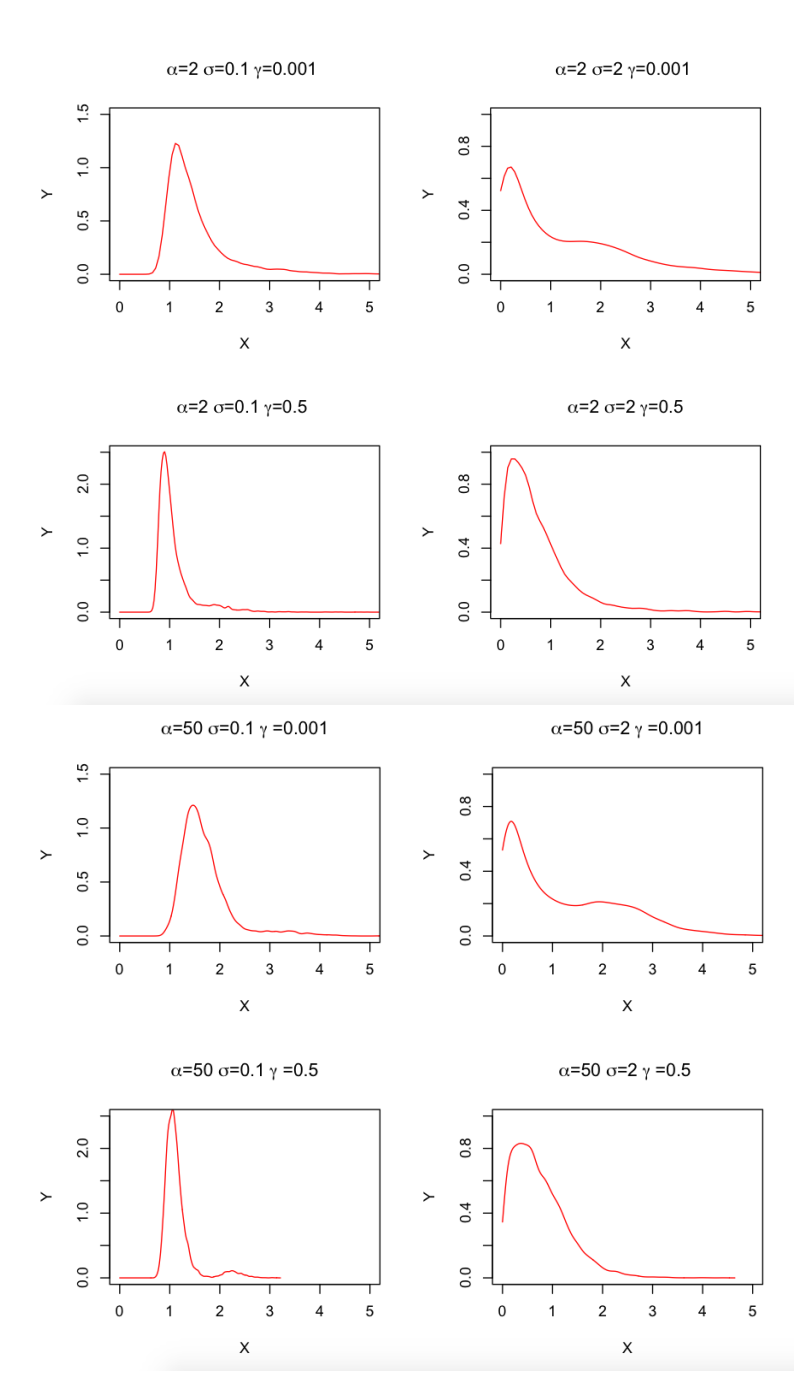

Figur 21: Totale utbetaliner når modellparameterne varieres

#### 5.4.3 Varierte reassuransebetingelser

Til slutt vil jeg se på effekten av å variere maksbeløpet for reassuransekontrakten, b. Først setter jeg  $\alpha = 2, \sigma = 0.1$ , SI er konstant lik 1 og  $\gamma = 0.001$ . Jeg lar verdien av b variere fra 0 til 1.5, og ser på hvordan tettheten og persentilene affekteres av endringen. Av plottet i figur (22) ser vi at tettheten blir mer sentrert rundt null jo mer av risikoen som blir dekket av reassuranser. Variasjonen blir også mindre med økende verdi av b.

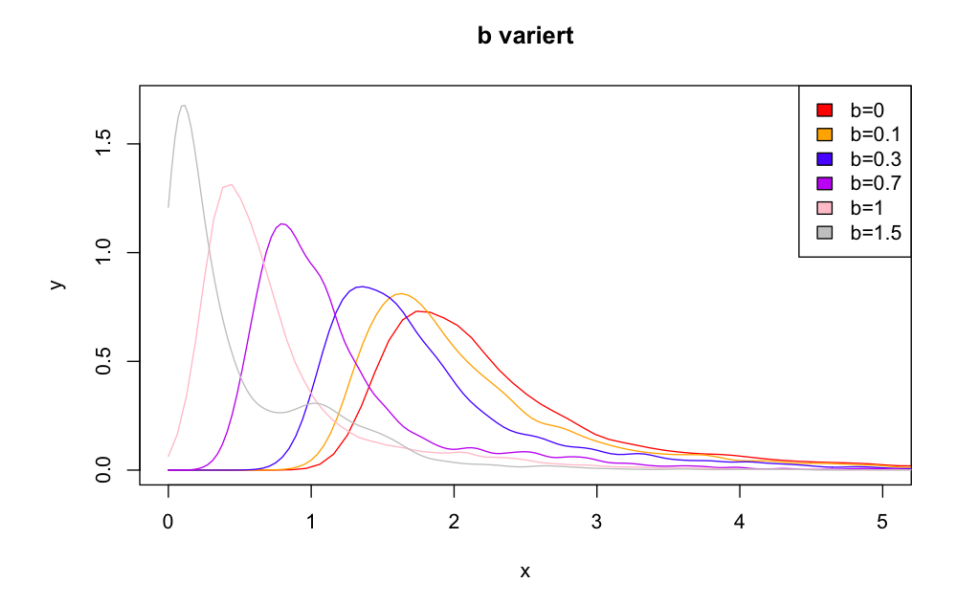

Figur 22: Tetthetsplot av totale utbetalinger når b varieres

For å undersøke persentilene til de ulike fordelingene med forskjellige parameterantakelsene ser vi på tabell (10), (11) og (12) som viser 99.5%-persentilene til fordelingene når man øker henholdsvis  $\alpha$ ,  $\sigma$  og  $\gamma$  isolert. SCR er også tatt med i tabellene for sammenligning, tillagt samme reassuransemaksbeløp b som den stokastiske modellen. SCR varieres også med verdien av  $\gamma$  på grunn av endringen gjort i avsnitt (5.2).

|           | $\alpha = 2$ | $\alpha = 50$ | SCR. |
|-----------|--------------|---------------|------|
| $b=0$     | 4.45         | 3.93          | 5.75 |
| $b{=}0.1$ | 4.14         | 3.67          | 5.55 |
| $b = 0.3$ | 3.84         | 3.22          | 5.15 |
| $b = 0.7$ | 2.63         | 2.48          | 4.35 |
| $b=1$     | 2.12         | 1.72          | 3.75 |
| $b=1.5$   | 1.02         | 0.50          | 2.75 |

Tabell 10: Viser hvordan persentilene og SCR oppfører seg når verdien av maksbeløpet for reassuransekontrakten varieres,  $\sigma$  og  $\gamma$  er som tidligere 0.1 og 0.001

|           | $\sigma{=}0.1$ | $\sigma = 2$ | <b>SCR</b> |
|-----------|----------------|--------------|------------|
| $b=0$     | 4.45           | 5.68         | 5.75       |
| $b = 0.1$ | 4.14           | 5.35         | 5.55       |
| $b = 0.3$ | 3.84           | 4.57         | 5.15       |
| $b = 0.7$ | 2.63           | 3.70         | 4.35       |
| $b=1$     | 2.12           | 2.63         | 3.75       |
| $b = 1.5$ | 1.02           | 1.21         | 2.75       |

Tabell 11: Viser hvordan persentilene og SCR oppfører seg når verdien av maksbeløpet for reassuransekontrakten varieres,  $\alpha$  og  $\gamma$  er som tidligere 2 og 0.001

|            | $\gamma = 0.001$ | SCR. | $\gamma = 0.5$ | SCR. |
|------------|------------------|------|----------------|------|
| $b=0$      | 4.45             | 5.75 | 2.93           | 3.51 |
| $_{b=0.1}$ | 4.14             | 5.55 | 2.80           | 3.31 |
| $b = 0.3$  | 3.84             | 5.15 | 2.27           | 2.91 |
| $b = 0.7$  | 2.63             | 4.35 | 1.31           | 2.11 |
| $b=1$      | 2.12             | 3.75 | 0.21           | 1.51 |
| $b=1.5$    | 1.02             | 2.75 | 0              | 0.51 |

Tabell 12: Viser hvordan persentilene og SCR oppfører seg når verdien av maksbeløpet for reassuransekontrakten varieres,  $\alpha$  og  $\sigma$  er som tidligere 2 og 0.1

## 6 Konkluderende diskusjon

Simuleringsmodellen introdusert i kapittel 3 har nå blitt kalibrert og tilpasset, og deretter blitt brukt til å undersøke noen av antakelsene i beregningen av SCR i Solvency II. Utifra sammenligninger av persentiler fra den stokastiske modellen mot det Solvency II hevder er 99.5%-persentilene i deres modell, fra likning (1), ser vi at persentilene fra Solvency II ser ut til å overestimeres. Persentilene fra den stokastiske simuleringsmodellen er vesentlig lavere enn estimert SCR fra Solvency II under alle de forskjellige parameterantakelsene. Dette kan gi grunn til å stille spørsmål rundt likning (1) som påstår at det er 99.5% sannsynlighet for at nettokapitalen skal være positiv det kommende året dersom kapitalen er satt til SCR (tillagt tekniske forpliktelser fra forrige år). Utifra beregningene og sammenligninger med simuleringsmodellen kan det se ut til at denne sannsynligheten er høyere, og at kapitalkravet, SCR, muligens kunne vært lavere samtidig som kravet i likning (1) fortsatt holder. Dette er innen et delområde av katastrofeberegningen, SCRwind innen SCR<sup>CAT</sup>, som bare er en del av beregningen av bedriftens totale SCR. Derfor kreves beregninger innen alle underkategoriene for å kunne danne et totalt bilde av risikoen for å nå kapitalkravet. Likevel peker beregningene gjort i denne oppgaven mot at Solvency II overestimerer hvor høyt kapitalkravet må være for å overholde betingelsene gitt av likning (1), utfra hva persentilene til simulerte utbetalinger kalibrert mot Solvency II-modellen tilsier.

Jeg har formulert en enkel katastrofemodell og demonstrert hvordan den kan implementeres i programvaren R. Denne katastrofemodellen kan benyttes om et skjelett som kan utvides og modifiseres i mange retninger utfra behov. Detaljene kan varieres, det er for eksempel fullt mulig med andre geografiske strukturer eller andre korrelasjonsfunksjoner mellom sonene enn de som er benyttet i denne rapporten. Endring av parameterne krever ikke annet enn enkle endringer i programmet, og modellen er dermed fleksibel mot flere bruksområder. Modellen krever færre parametere enn tilsvarende simuleringsmetoder oppsummert i Mitchell-Wallace, Hiller, Foote, Jones (2017)[4], og er også svært mye raskere enn disse, da en million simuleringer tar rundt 30 sekunder i mitt program. Modellen er både enklere og billigere å utvikle og vedlikeholde.

## Appendices

## A R-kode: Funksjonsoversikt

```
grid = function(a, n)i = 1:n [1]z1=a[1] * (i-(n[1]-i)/(n[1]-1))/n[1]i = 1: n [2]z2=a [2] * (i-(n[2]-i)/(n[2]-1))/n[2]g1=rep( z1 [1], n[2])for (i \text{ in } 2 \text{ : } n[1]) g1 = c(g1, rep( z1 [i], n[2]))g2 = \mathbf{rep}(z2, n[1])g=cbind(g1, g2)\mathbf{list} (g=g)
}
cholesky = function (a, n, gam){
          g=grid(a=a, n=n)$g
          ng=n[1]*n[2]d=array (0, dim=c(ng, ng))for (i \text{ in } 1 : ng) {
           for ( j in 1:ng) d [i, j ]=sqrt (sum((g[i, ]-g[j, ]) **2))}
                      ro=exp(−gam∗d )
                      d=t (chol(ro))
           list (d=d, ro=ro)}
\text{trekkZ} = \text{function}(m, a, n, \text{gam}, \text{sig}, S I)pp=cholesky (a=a, n=n, gam=gam)
          d=pp$d
           ng=n [1]*n [2]eps=matrix(rnorm(ng∗m),nrow=ng,ncol=m)
          x=d%∗%ep s
           Z\text{tot}=\exp(\text{sig}*\mathbf{x}-0.5*\text{sig}*\text{sig})Z=pmin(Ztot, SI)\mathbf{list} (Z=Z)
}
b e t a k ali b=function (m, \text{betmin}, \text{alph}, r, \text{sig}, a, n, \text{gam}, \text{lambda}, SI, SCR dk ){
          S_1 = \text{matrix}(\text{rpois} (m, lambda))\overline{L1} = S_1 > 0L2=S<sup>1</sup>>1
          Z_1 = r*unlist (trekkZ (m, a, n, gam, sig, SI)$Z)
          \overline{Z} = r*unlist ( trekkZ (m, a, n, gam, sig, SI) $Z)
          sumZ1 = apply(Z_1, 2, sum)sumZ = apply(Z_2, 2, sum)\text{beta } = \text{runif}(\text{m})**(-1/\text{alph})-1
```

```
beta = runif(m)**(-1/alph)-1al =betmin∗(L1*sumZ1 + L2*sumZ2)
          bl = L1 * bet1 * sumZ1 + L2 * bet2 * sumZ2fu = function(betp)sort (al + betp*bl) [m*(1-0.005)] – SCR dk
          }
          betakal=uniroot (fu, c(-300, 300))$root
          list (beta k a l =beta k a l, a l = a l, b l = b l)}
person[i = function (betp, al, bl)]X=a l + betp∗bl
          pers = sort(X)[m*(1 - 0.005)]
          list ( pers=pers, X=X)
}
l i a b i l=function (m, betmin, betp, alph, r, sig, a, n, gam, SI)\{u=runif(m)bet=betmin+betp*(u**(-1/alph)-1)pp=c \, holes \, ky \, (a=a, n=n, gam-gam)d=pp$d
          ng=n[1]*n[2]eps=matrix(rnorm(ng∗m),nrow=ng,ncol=m)
          x=d%∗%ep s
          xlnmid=exp(sig*x-0.5*sig*sig)xln=pmin(xlnmid, SI)\text{liab} = \text{bet} * (\text{r} * \text{x} \ln)liab sum=apply (liab, 2, sum)
          list (liab=liab, liabsum=liabsum, bet=bet, z=xhmid)}
l i a b i l 2=function (m, fi, sigma, bet0, alph, r, sig, a, n, gam) {
          eps1=rrnorm(m)bet=bet0+exp(fi+signa*eps1)d = cholesky (a = a, n = n, gam = gam) $d
          ng=n[1]*n[2]eps=matrix(rnorm(ng∗m),nrow=ng,ncol=m)
         x=d%∗%ep s
          xln=\exp(\text{sig} * x - 0.5 * \text{sig} * \text{sig})\text{liab} = \text{bet} * (\text{r} * \text{x} \ln)liab sum = apply(liab, 2, sum)liabmean = apply(liab, 2, mean)list (liab=liab, liabsum=liabsum, liabmean=liabmean)
}
l i a b i l s o l v = function (Q, rho, w, SI, R, Crik, aRe, bRe) {
```
 $Lmid = 0$ 

```
for (i \text{ in } 1:\mathbf{R})for (j \text{ in } 1:\mathbf{R}) {
                     Lmid = Lmid + rho [i, j] * (w[i] * SI[i]) * (w[j] *SI[j])}
           }
           liab = \mathbf{Q}∗(Lmid)^0.5
          G11=Crik [1]*as. double (liab)
          G12=Crik [3]*as. double (liab)
          G21=Crik [2]*as. double (liab)
          G22=Crik [4]*as.double(liab)SCR1 = Hr(G11, aRe, bRe)$G + Hr(G12, aRe, bRe)$G
          SCR2 = Hr(G21, \text{ aRe}, \text{ bRe})$G + Hr (G22, aRe, bRe)$G
          SCR = \text{mmax}(SCR1,SCR2)$Mid
           list (lieb=liab, SCR=SCR)
}
vindtrekk2 = function (lambda, m, betmin, betp, alpha,r, sig, a, n, gam, SI, aRe, bRe } {
          S 1 = \text{matrix}(\text{rpois} (m, \text{lambda}))\overline{Li} = S 1>0L2=S \overline{1}>1Skad\overline{e}1 = \textbf{matrix}( \text{liabil}(m, \text{betmin}, \text{betp}, \text{alph}, r,sig, a, n, gam, SI)$liabsum)
           Skade2 = matrix( <i>liabil</i> (m, <i>betmin</i>, <i>betp</i>, <i>alph</i>, <i>r</i>,sig, a, n, gam, SI)$liabsum)
           samle t=L1∗Skade1+L2∗Skade2
          # Reassuranse:
           Totre = samlet−aRe
           \text{Totre} [\text{Totre} < 0] = 0Totre [Totre > bRe] = bReTot = samlet - Totrelist (Tot=Tot)}
Hr = function (Gr, a, b)H = Gr - aif (H<0){H=0}
           else if(H>b){H=b}G = Gr - H\mathbf{list} (G=G)
}
mmax = function(a, b)Mid = 0if (a>b){Mid=a}
           els e \{Mid=b\}list (Mid=Mid)
}
```
## B R-kode: Program

```
source(" cataloge.r")# Modellparametre
alpha = 2sig = 1gam = 1betmin = 0.1m = 1000000a = c(2, 5)n = c(2, 5)lambda=0.1
r = \text{rep}(1, n[1]*n[2])aRe = 0bRe = 0# Solvency II parametre
R = 10Q = 0.25w = c(1.1, 1.6, 0.9, 2.0, 1.3, 1.4, 1.4, 1.6, 0.9, 0.6)SI = rep(1, 10)Crik = c(0.8, 0.4, 1.0, 0.2)rhoS2 = matrix (c (1, 1, 0.75, 0.5, 0.5, 0.5, 0.5, 0.25, 0.5, 0.5,1, 1, 1, 0.75, 0.75, 0.75, 0.75, 0.5, 0.75, 0.5,0.75, 1, 1, 1, 1, 0.75, 0.75, 0.75, 1, 0.75,
0.5, 0.75, 1, 1, 1, 1, 0.75, 0.75, 0.75, 0.75,
0.5, 0.75, 1, 1, 1, 1, 1, 0.75, 0.75, 0.75,
0.5, 0.75, 0.75, 1, 1, 1, 1, 1, 1, 1, 1,0.5, 0.75, 0.75, 0.75, 1, 1, 1, 1, 1, 1, 1,0.25, 0.5, 0.75, 0.75, 0.75, 1, 1, 1, 0.75, 1,0.5, 0.75, 1, 0.75, 0.75, 1, 1, 0.75, 1, 1, 1,0.5, 0.5, 0.75, 0.75, 0.75, 1, 1, 1, 1, 1, 1, 10, 10)rhoMod = cholesky (a, n, gam)$ro
```

```
SCR dk = 1 i a b i l s o l v (Q, r \text{ho}S2, w, SI, R, Crik, aRe, bRe) $SCR
```
# VARIASJON AV ALPHA

 $alpha1 = 2$  $alpha2 = 50$  $beta = \beta + 1 = \beta + 1$  , bet a k alib 3 (m, betmin, alph1, r, sig, a, n, gam, lambda, SI, SCR\_dk) \$b e tak al  $beta = \beta + \alpha + \beta$  m, betmin, alph2, r, sig, a, n, gam, lambda, SI, SCR\_dk )\$b e tak al

# Plot av pareto-fordeilingen med/uten kalibrert beta

```
n1 = 10000x1=betmin + (1:n1)*4/n1f1 = ( \alpha \ln(1/\beta) / (1 + (x1 - \beta \cdot \min) / \beta \cdot 1) (1 + \alpha \ln(1))f2 = (a1ph2/bet2)/(1+(x1-betmin)/bet2)^{(1+ a1ph2)}plot(x1, f1, "1", col="red", xlim=c(0.08, 0.3), xlab="x", ylab="y",from = \text{betmin}, main=\text{expression} ( \text{past}( " \text{Tetthet} splot \text{cav}\text{-} P aretofor delingen
\text{mod}ulike \text{verdier}_\text{av}, alpha)))
lines(x1,f2,from=betmin)\text{legend}("topright", \text{c}(\text{expression}(\text{paste}(\text{alpha}, "\_=\_2"))),expression ( paste ( alpha , " = 50") ), fill = c ( " red ", " black " ))
# Plot av utbetalinger med ulik alpha:
\text{litenalpha} = \text{vindtrekk2}(\text{lambda}, m, \text{betmin}, \text{bet1}, \text{alph1}, r,sig, a, n, gam, SI, aRe, bRe)$Tot
stor alpha = vindtrekk2 (lambda, m, betmin, bet2, alpha, r,sig, a, n, gam, SI, aRe, bRe) TotlitenalphaU = litenalpha[litenalpha]=0]storalphaU = storalpha[storalpha!=0]dd13 = density (literalphaU, from=0)dd23 = density (storalphaU, from=0)plot (dd13\x, dd13\y, xlim=c(0,8), ylim=c(, "l", col="red",xlab="Utbetalinger_Xl", ylab="Tetthet_av_tillfeller",
 main=expression (paste ("Totale_utbetalinger_for_ulike_verdier_av_",alpha)))
lines (dd23\x, dd23\y, col="black")\text{legend}("topright", \text{c}(\text{expression}(\text{paste}(\text{alpha}, "\_=2"))),expression (paste (alpha, "=50")), fill=c ("red","black"))
Pers1 = sort (literalpha) [m*(1-0.005)]Pers2 = sort (storalpha) \ln(1-0.005)# VARIASJON AV SIGMA
sig1 = 0.1sig2 = 0.5sig3 = 1sig 4 = 2bets = betakalib3(m, betmin, alpha, r, sig1, a, n, gam, lambda, SI, SCRdk)$b e takal
bets = bets kalib 3 (m, betmin, alph1, r, sig2, a, n, gam, lambda, SI, SCR_dk)$b e tak al
bets = betakalib3(m, betmin, alpha, r, sig3, a, n, gam, lambda, SI, SCRdk)$b e takal
beta = beta ali b 3 (m, betmin, alph1, r, sig4, a, n, gam, lambda, SI, SCR_dk ) $b e tak al
```
 $# Plot$  av utbetalinger med ulik sigma kalibrert beta:

```
sigma1 =
```
vind trekk 2 (lambda, m, betmin, bet1s, alpha, r, sig1, a, n, gam, SI, aRe, bRe)  $T$ ot  $sigma2 =$ 

vind trekk 2 (lambda, m, betmin, bet  $2s$ , alpha, r,  $sig2$ ,  $a, n, gam, SI$ ,  $aRe$ ,  $bRe$ )  $Tot$  $si$ gma $3 =$ 

vind trekk 2 (lambda, m, betmin, bet 3s, alpha, r, sig 3, a, n, gam, SI, a Re, b Re  $\text{Fot}$  $sigma4 =$ 

vind trekk 2 (lambda, m, betmin, bet $4s$ , alpha, r, sig $4$ , a, n, gam, SI, aRe, bRe  $\text{Fot}$ 

```
signalU=sigma1[sigma1!=0]signal2U=sigma2 [sigma2!=0]
signa3U=signa3 [signa3!=0]
signalU=sigma4 [sigma4!=0]
dd123 =density (sigmalU, from=0)
dd223 =density (sigma2U, from=0)
dd1231 = density(sigma3U, from=0)dd2232 = density(sigma4U, from=0)plot (dd123\x, dd123\y, xlim=c(0,5), ylim=c(0,1), "1", col="red",
 xlab="Utbetalinger_Xl", ylab="Tetthet_av_tillfeller",
 main=expression (paste ("Totale_utbetalinger_for_ulike_verdier_av_",sigma)))
\ln es (\text{dd}223$x, \text{dd}223$v, \text{col}="\text{black}")
lines (dd1231$x, dd1231$y, col="pink")lines (dd2232\x, dd2232\y, col="purple")
\text{legend}("topright", \text{c}(\text{expression}(\text{paste}(\text{sigma}, "\_= 0.1"))),
 \text{expression}(\text{paste}(\text{sigma}, \text{ " } \text{---}0.5 \text{ "})), \text{expression}(\text{paste}(\text{sigma}, \text{ " } \text{---}1 \text{ "})),\text{expression}(\text{paste}(\text{sigma}, "J=J"))), \text{ fill} = c("red", "black", "pink", "purple"))Pers1 = sort(sigma1) [m*(1-0.005)]Pers2 = sort(sigma2) [m*(1-0.005)]Pers3 = sort (sigma3) [m*(1-0.005)]Pers4 = sort (sigma4) [m*(1-0.005)]# VARIASJON AV GAMMA
gam1 = 0.001gamma = 50rhoMod1 = cholesky(a, n, gam1)$ro
rhoMod2 = cholesky(a, n, gam2)$ro
SCR dk1 = liabils olv (Q, rhoMod1,w, SI, R, Crik, aRe, bRe ) $SCR
SCR<sup>-</sup>dk2 = 1 i a b i l s o l v (Q, rhoMod2, w, SI, R, Crik, aRe, bRe)$SCR
beta 1 =betaalib3 (m, betmin, alph, r, sig, a, n, gam1, lambda, SI, SCR dk1)\thetabetakal
beta 2 =b e t a k ali b 3 (m, betmin, alph, r, sig, a, n, gam2, lambda, SI, SCR dk2) \delta b e tak al
```
 $# Plot av utbeta a linger med ulik gamma:$ 

```
litengamma =
 vindtrekk2 (lambda, m, betmin, bet31, alph, r, sig, a, n, gam1, SI, aRe, bRe \Fotot
storgamma =
 vind trekk 2 (lambda, m, betmin, bet 32, alph, r, sig, a, n, gam2, SI, aRe, bRe \ TotlitengammaU=litengamma [ litengamma !=0 ]
storgammaU=storgamma [ storgamma !=0 ]
dd134 = density (litengammaU, from=0)dd234 = density (storganmaU, from=0)plot (dd134\%, dd134\%, "1", col="red", xlim=c(0,5), ylim=c(0,2),xlab="Utbetalinger_Xl", ylab="Tetthet_av_tillfeller",
  main=expression (paste ("Totale_utbetalinger_for_ulike_verdier_av_",gamma)))
lines (dd234\x, dd234\y, col="black")
\text{legend}("topright", c(expression(\text{past}(\text{gamma}, "l=0.001")),expression (paste (gamma, "\left(\frac{1}{2} - 50^{\circ}\right))), fill=c("red","black"))
Pers1 = sort (litengamma) [m*(1-0.005)]Pers2 = sort (storganma) [m*(1-0.005)]# SAMMENLIKNING
aRe = 0bRe1 = 0bRe2 = 0.1bRe3 = 0.2bRe4 = 0.3bRe5 = 0.7bRe6 = 1bRe7 = 1.5alpha1 = 2alpha1 = 50
sig1 = 0.1sig 2=2gam1 = 0.001gamma = 50rhoMod1 = cholesky(a, n, gam1)$ro
rhoMod2 = cholesky(a, n, gam2)$ro
SCR dk1 = liabils olv (Q, rhoMod1,w, SI, R, Crik, aRe, bRe )$SCR
SCR dk2 = liabils olv (Q, rhoMod2, w, SI, R, Crik, aRe, bRe ) $SCR
beta 1 g1 =b e t a k ali b 3 (m, betmin , alph1 , r , sig1 , a , n , gam1 , lambda , SI , SCR_dk1 )$b e t a k al
```
 $beta1 s2g1 =$ b e t a k a li b 3 (m, b e tmin, alph1, r, sig2, a, n, gam1, lambda, SI, SCR\_dk1)\$b e t a k al  $beta 1s1g2 =$ b e t a k a li b  $3$  (m, betmin, alph  $1, r$ , sig  $1, a, n$ , gam $2$ , lambda, SI, SCR dk $2)$ \$b e t a k al  $beta1s2g2 =$ b e t a k a li b  $3$  (m, b e tmin, alph1, r, sig2, a, n, gam2, lambda, SI, SCR dk2) $\delta$ b e t a k al  $beta 2s1g1 =$ b e t a k a li b 3 (m, b e tmin, alph 2, r, sig1, a, n, gam1, lambda, SI, SCR dk1) \$b e t a k a l  $beta 2sg2 =$ b e t a k a li b 3 (m, betmin, alph 2, r, sig 2, a, n, gam 2, lambda, SI, SCR dk2  $\$$ bet a k al  $beta 2 s1 g2 =$ b e t a k ali b  $3$  (m, betmin, alph  $2$ , r, sig  $1$ , a, n, gam $2$ , lambda, SI, SCR dk $2$ )  $\delta$  b e tak al  $beta 2g1 =$ b e t a k ali b  $3$  (m, betmin, alph  $2$ , r, sig  $2$ , a, n, gam1, lambda, SI, SCR dk1 ) $\delta$  b e tak al  $a1s1g1 =$ vindtrekk2 (lambda, m, betmin, beta1s1g1, alph1, r, sig1, a, n, gam1, SI, aRe, bRe)  $Tot$  $a1s2g1 =$ vind trekk 2 (lambda, m, betmin, beta $1s2g1$ , alph $1$ , r,  $sig2$ ,  $a, n$ ,  $gam1$ ,  $SI$ ,  $aRe$ ,  $bRe$ )  $Tot$  $a1s1g2 =$ vind trekk  $2$  (lambda, m, betmin, beta1s1g2, alph1, r, sig1, a, n, gam2, SI, aRe, bRe)  $Tot$  $a1s2g2 =$ vind trekk 2 (lambda, m, betmin, beta $1s2g2$ , alph $1, r$ ,  $sig2, a, n$ ,  $gam2, SI$ ,  $aRe$ ,  $bRe$ )  $Tot$  $a2s1g1 =$ vind trekk 2 (lambda, m, betmin, beta $2s1g1$ , alph $2$ , r, sig1, a, n, gam1, SI, aRe, bRe)  $Tot$  $a2s2g2 =$ vind trekk 2 (lambda, m, betmin, beta $2s2g2$ , alph $2$ , r, sig2, a, n, gam $2$ , SI, aRe, bRe)  $Tot$  $a2s1g2 =$ vind trekk 2 (lambda, m, betmin, beta $2s1g2$ , alph $2, r$ , sig1,  $a, n$ ,  $gam2$ ,  $SI$ ,  $aRe$ ,  $bRe$ )  $Tot$  $a2s2g1 =$ vind trekk 2 (lambda, m, betmin, beta $2s2g1$ , alph $2$ , r,  $sig2$ ,  $a, n$ ,  $gam1$ ,  $SI$ ,  $aRe$ ,  $bRe$ )  $Tot$ a1s1g1U=  $a1s1g1[a1s1g1!=0]$  $a1s2g1U=a1s2g1$  [ $a1s2g1!=0$ ] a1s1g2U=a1s1g2 [a1s1g2!=0] a1s2g2U=a1s2g2 [a1s2g2!=0]  $a2s1g1U=a2s1g1[a2s1g1!=0]$  $a2s2g2U=a2s2g2$  [ $a2s2g2!=0$ ]  $a2s1g2U=a2s1g2[a2s1g2!=0]$  $a2s2g1U=a2s2g1[a2s2g1!=0]$  $d111 = density (a1s1g1U, from=0)$  $d121 =$ **density** ( $a1s2g1U$ , from=0)  $d112 = density (a1s1g2U, from=0)$  $d122 = density (a1s2g2U, from=0)$ 

 $d211 = density(a2s1g1U, from=0)$  $d222 =$ **density** ( $a2s2g2U$ , from=0)

```
d212 = density(a2s1g2U, from=0)d221 =density (a2s2g1U, from=0)
par( mfrom=c ( 2 .2 ))plot(d111\x, d111\y, "l", col="red", xlab="X", ylab="Y", xlim=c(0,4),
ylim=c (0, 1.5), main = expression (paste (alpha, "=2\cup",
sigma, "=0.1\degree", gamma, "=0.001\degree")))
p lot \left( \frac{d121\x, d121\y, \left| \cdot \right| , \text{col} red ", x \text{lab} ="X", y \text{lab} ="Y", x \text{lim} = \left( 0, 4 \right),
ylim=c(0,1), main = expression (paste (alpha, "=2<sub>-</sub>",
sigma, "=2\degree, gamma, "=0.001\degree, ...){\bf plot\,}({\rm\,d112\$x},{\rm\,d112\$y}\,,\; \; {\texttt{"l"}}\,,{\rm\bf col}{=}{\texttt{"red"}}\,,{\rm xlab}{=}{\texttt{"X"}}\,,\;{\rm ylab}{=}{\texttt{"Y"}}\,,{\rm xlim}{=}{\bf c}\,({\rm\,0}\,,{\rm\,4})}\,,ylim=c (0, 25), main = expression (paste (alpha, "=2<sub>-</sub>",
sigma, "=0.1\degree", gamma, "=50\degree")))
plot(d122\a, d122\y, "l", col="red", xlab="X", ylab="Y", xlim=c(0,4),
ylim=c(0,3), main = expression (paste (alpha, "=2\cup",
signa, "=2<sup>''</sup>, gamma, "=50<sup>''</sup> ) )par( m from = c ( 2 , 2 ) )plot(d211$, x, d211$, y, "l", col="red", xlab="X", ylab="Y", xlim=c(0,4),ylim=c(0,1.5), main = expression (paste (alpha, "=50\square",
sigma, "=0.1\degree", gamma, "=0.001"))
plot ( d221\<sub>3x</sub>, d221\<sub>3y</sub>, "l", col="red", xlab="X", ylab="Y", xlim=c(0, 4),ylim=c(0,0.8), main = expression (paste (alpha, "=50\square",
sigma, "=2 \, ', gamma, " =0.001")
plot(d212\x, d212\y, "l", col="red", xlab="X", ylab="Y", xlim=c(0,4),
ylim=c(0,15), main = expression (paste (alpha, "=50\square"
sigma, "=0.1\degree", gamma, "=50")))
plot(d222\x, d222\y, "l", col="red", xlab="X", ylab="Y", xlim=c(0,4),
ylim=c(0,2), main = expression (paste (alpha, "=50\cup",
sigma, "=2\degree", gamma, "=50\degree" ))
p111 = sort(a1s1g1) [m*(1-0.005)]p121 = sort(a1s2g1) [m*(1-0.005)]p112 = sort( a1s1g2) [m*(1-0.005) ]p122 = sort(a1s2g2)[m*(1-0.005)]
p211 = sort (a2s1g1) [m*(1-0.005)]p222 = sort(a2s2g2)[m*(1-0.005)]
p212 = sort (a2s1g2) [m*(1-0.005)]p221 = sort (a2s2g1) [m*(1-0.005)]# SAMMENLIKNING MED VARIERENDE REASSURANSEBELOP
```

```
SCR dk1 = liabils olv (Q, rhoMod2, w, SI, R, Crik, aRe, bRe1) $SCR
SCR dk2 = liabils olv (Q, rhoMod2,w, SI, R, Crik, aRe, bRe2) SCRSCR dk4 = liabils oly (Q, rhoMod2,w, SI, R, Crik, aRe, bRe4 )$SCR
SCR dk5 = liabils olv (Q, rhoMod2,w, SI, R, Crik, aRe, bRe5) SCRSCR dk6 = 1 i a b i l s o l v (Q, \text{rhoMod2}, w, SI, R, Crik, aRe, bRe6) SSCR
SCR dk7 = 1 i a b i l s o l v (Q, rhoMod2, w, SI, R, Crik, aRe, bRe7 ) $SCR
```
 $beta 1 =$ 

b e t a k ali b 3 (m, betmin , alph1 , r , sig1 , a , n , gam2 , lambda , SI , SCR\_dk1 )\$b e t a k al  $beta 2 =$  $beta( m, betmin, alpha, r, sig1, a, n, gam2, lambda, SI, SCR<sub>dk2</sub>)$ \$betakal  $beta 4 =$ b e t a k a li b  $3$  (m, betmin, alph  $1, r$ , sig  $1, a, n$ , gam $2$ , lambda, SI, SCR dk4  $)\$ b e tak al  $beta 5 =$ b e t a k ali b  $3$  (m, betmin, alph1, r, sig1, a, n, gam2, lambda, SI, SCR dk5) $\theta$  b e tak al  $beta =$ b e t a k a li b 3 (m, b e tmin, alph1, r, sig1, a, n, gam2, lambda, SI, SCR dk6) \$b e t a k a l  $beta 7 =$ b e t a k ali b  $3$  (m, betmin, alph 1, r, sig 1, a, n, gam2, lambda, SI, SCR dk7) $\mathcal{S}$ b e t a k al  $t1 =$ vind trekk 2 (lambda, m, betmin, beta1, alph1, r, sig1, a, n, gam2, SI, aRe, bRe1)  $Tot$  $t2 =$ vind trekk 2 (lambda, m, betmin, beta2, alph1, r, sig1, a, n, gam2, SI, aRe, bRe2)  $Tot$  $t4 =$ vind trekk 2 (lambda, m, betmin, beta4, alph1, r, sig1, a, n, gam2, SI, aRe, bRe4)  $Tot$  $t5 =$ vind trekk 2 (lambda, m, betmin, beta5, alph1, r, sig1, a, n, gam2, SI, aRe, bRe5)  $Tot$  $t6 =$ vind trekk 2 (lambda, m, betmin, beta6, alph1, r, sig1, a, n, gam2, SI, aRe, bRe6)  $Tot$  $t.7 =$ vindtrekk2(lambda,m, betmin, beta7, alph1,r, sig1,a,n,gam2, SI,aRe, bRe7)\$Tot  $t1u = t1$  [  $t1 :=0$ ]  $t2u = t2 [t2 :=0]$  $t4u = t4 [t4! = 0]$  $t5u = t5$  [  $t5 := 0$ ]  $t6u = t6$  [  $t6 := 0$ ]  $t7u = t7 [t7! = 0]$  $d1 = density(t1u, from=0)$  $d2 =$ **density** (t2u, from=0)  $d4 =$ **density** ( $t4u$ , from=0)  $d5 =$ **density** (t5u, from=0)  $d6 =$ **density** (t6u, from=0)  $d7 =$ **density** ( $t7u$ , from=0)  $plot(d1$, x, d1$, y, "1", col="red", xlim=c(0, 5), ylim=c(0, 1.7),$  $xlab="x"$ ,  $ylab="y"$ ,  $main="b$ ,  $variert"$  $lines (d2$ \$x,  $d2$ \$y,  $col="orange"$ )  $lines (d4$ \$x,  $d4$ \$y,  $col="blue")$  $lines (d5$ \$x,  $d5$ \$y,  $col="pure"$  purple")  $lines (d6$ \$x,  $d6$ \$y,  $col="pink")$  $lines (d7$ \$x,  $d7$ \$y,  $col="error")$ legend ("topright",  $c("b=0", "b=0.1", "b=0.3", "b=0.7", "b=1",$  $"b=1.5"$ ),  $fi11= c ("red", "orange", "blue", "purple", "pink", "grey"))$  $p1 = sort(t1) [m*(1-0.005)]$  $p2 = sort(t2) [m*(1-0.005)]$ 

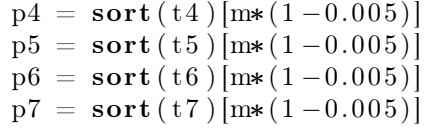

## Referanser

- [1] Bølviken E. An introduction to Solvency II modelling. Under preparation.
- [2] Bølviken E. Computation and Modelling in Insurance and Finance. Cambridge University Press, Cambridge. 2014.
- [3] EU of the European Parliament og of the Council. Official journal of the European Union. 2015. URL: http://eur-lex.europa.eu/legal-content/EN/TXT/PDF/ ?uri=OJ:L:2015:012:FULL&from=EN.
- [4] Hillier J. Foote M. Mitchell-Wallace K. Jones M. Natural Catastrophe Risk Management and Modelling: A Practitioner's Guide. Wiley-Blackwell, Chichester. 2017.
- [5] CRESTA organistation. Catastrophe Risk Evaluation and Standardizing Target Accumulationszoning list. 2013. URL: http://cresta.org.